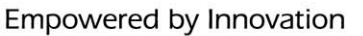

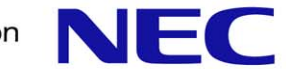

#### 2009年度 流通BMS普及推進説明会(大阪会場)

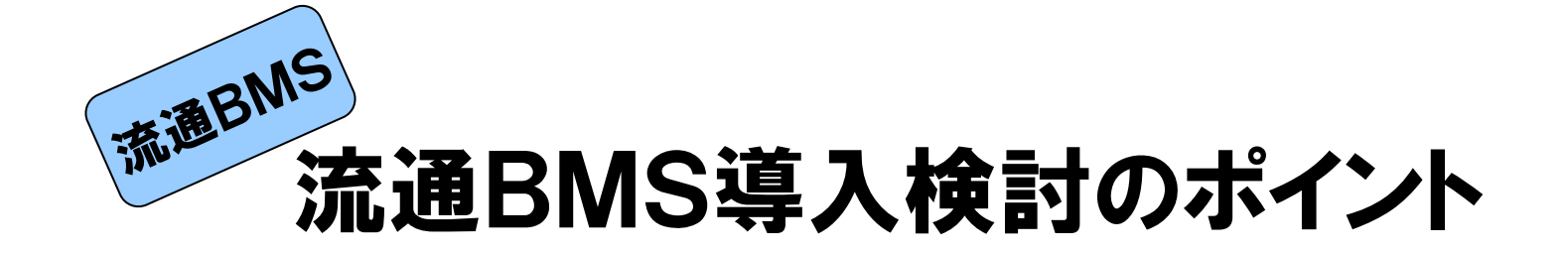

#### -弊社の取り組みを参考とした導入への第一歩 -

2009年11月20日

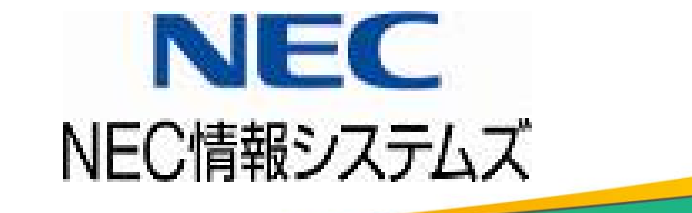

アジェンダ

弊社の紹介

はじめに

Ⅰ.流通BMSと従来のEDIとの違い 1.流通業界におけるEDIの歩み 2.流通BMS導入による環境の変化 3.流通BMSで新たに必要となるもの Ⅱ.流通BMS導入における主な検討ポイント 1.プロトコルの理解 2.XML電文を読み解くカギ 3.業務フローの整理 4.EDIシステム選定のポイント(例) Ⅲ. スムーズな導入のために(導入手順の概要) 1.流通BMSの導入プロセス 2.流通BMS実施までの主な流れ(例)

3.フェーズ別作業内容(概要)

#### まとめ

付録 EDIAI Serverの概要(ご参考)

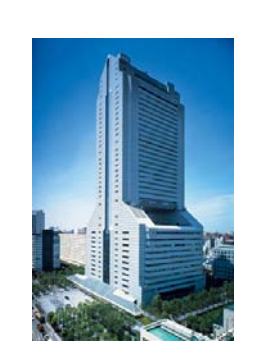

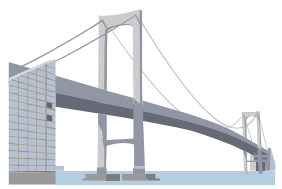

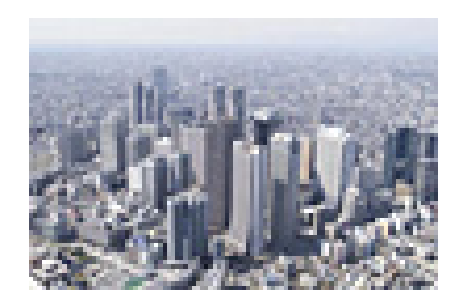

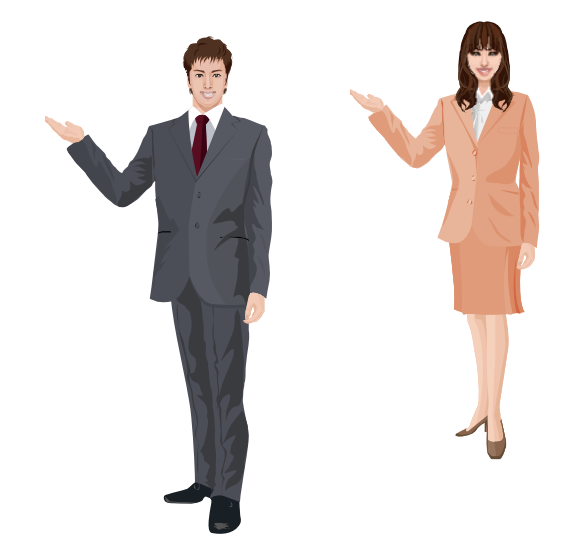

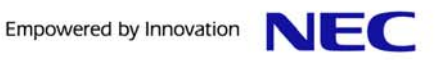

### 弊社のご紹介

NECグループのシステム開発・運用・保守を行う一方で、その 実績と経験を踏まえ外販ビジネスを展開しております。 C&C VAN構築を始め、集配信やEDI領域で培ったノウハウ を活かし、お客様にご安心頂ける製品・サービスを提供します。

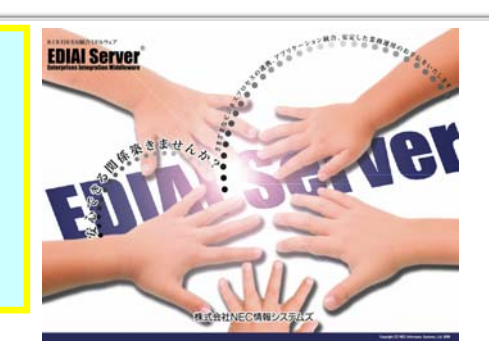

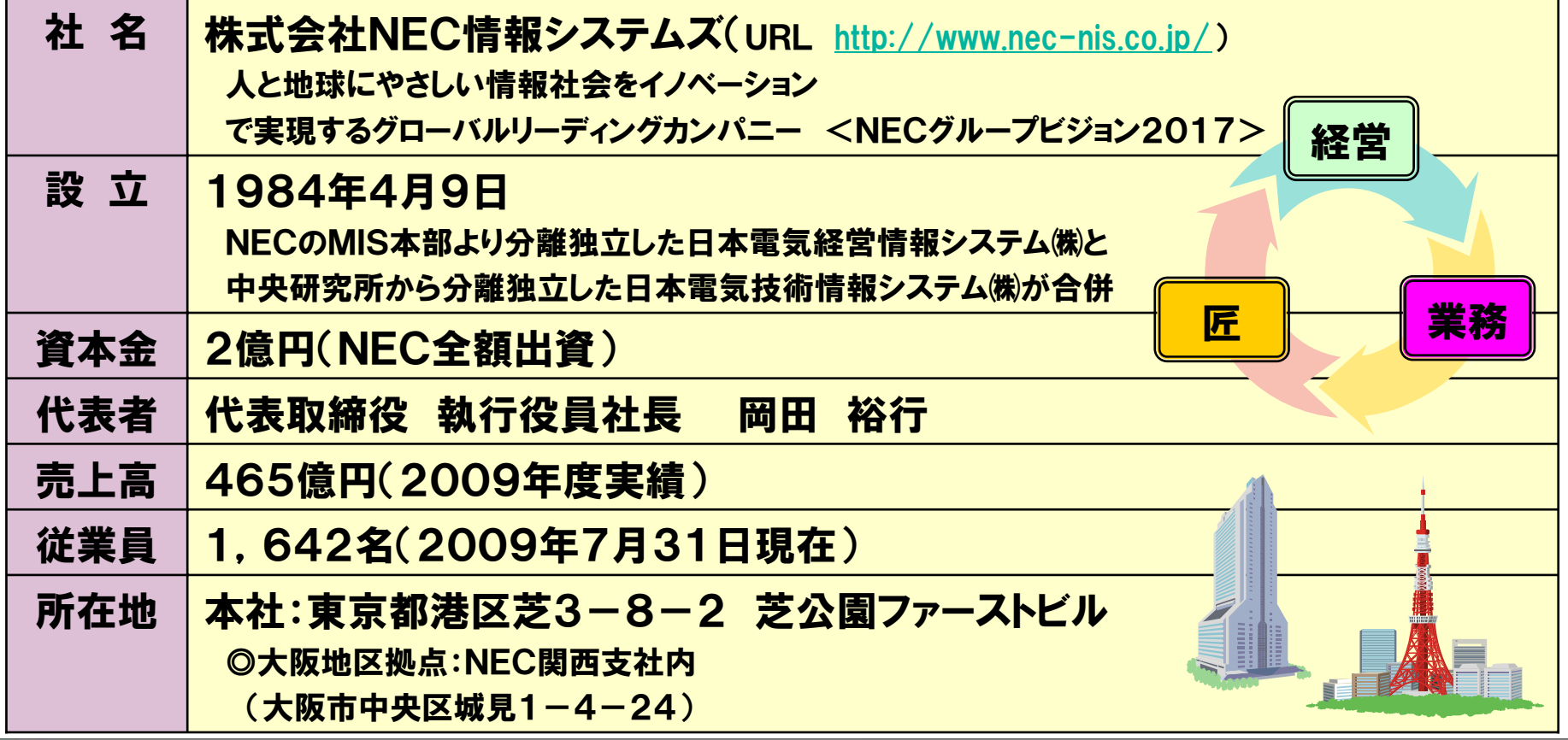

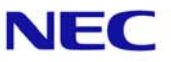

### はじめに (本日お伝えしたい3つのポイント)

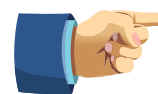

流通BMSは、2007年4月にリリースされ、既に2年以上が経過しました。 新しい標準規約でも、その性質や特徴などを理解することにより、スムーズ に検討を進めることが可能となります。

⇒ 進め方の手順は、JCAの導入経験も活かせると思われます!

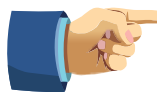

流通BMSは、お客様の業務効率化と製・配・販3層の全体最適を目指して 制定されております。お客様の業務を再確認できる機会と捉え、業務システ ムとの連動を視野に入れたご検討をお勧めいたします。

⇒ 業務システムを含めた検討で、より一層効果も見える化!

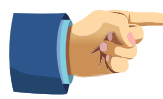

本日は、流通BMSの導入計画立案の一助となることを狙い、参考情報の ご提供を目的としております。弊社のこれまでの経験を踏まえ、主なポイント をご紹介させて頂きます。

⇒ 新技術も、適切なポイントや留意点を押さえれば難しくありません!

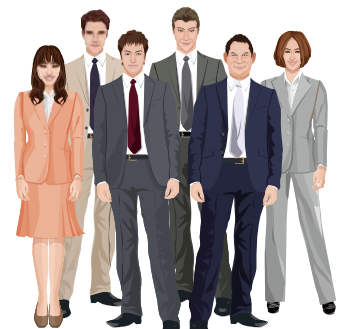

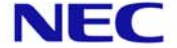

# Ⅰ.流通BMSと従来のEDIとの違い

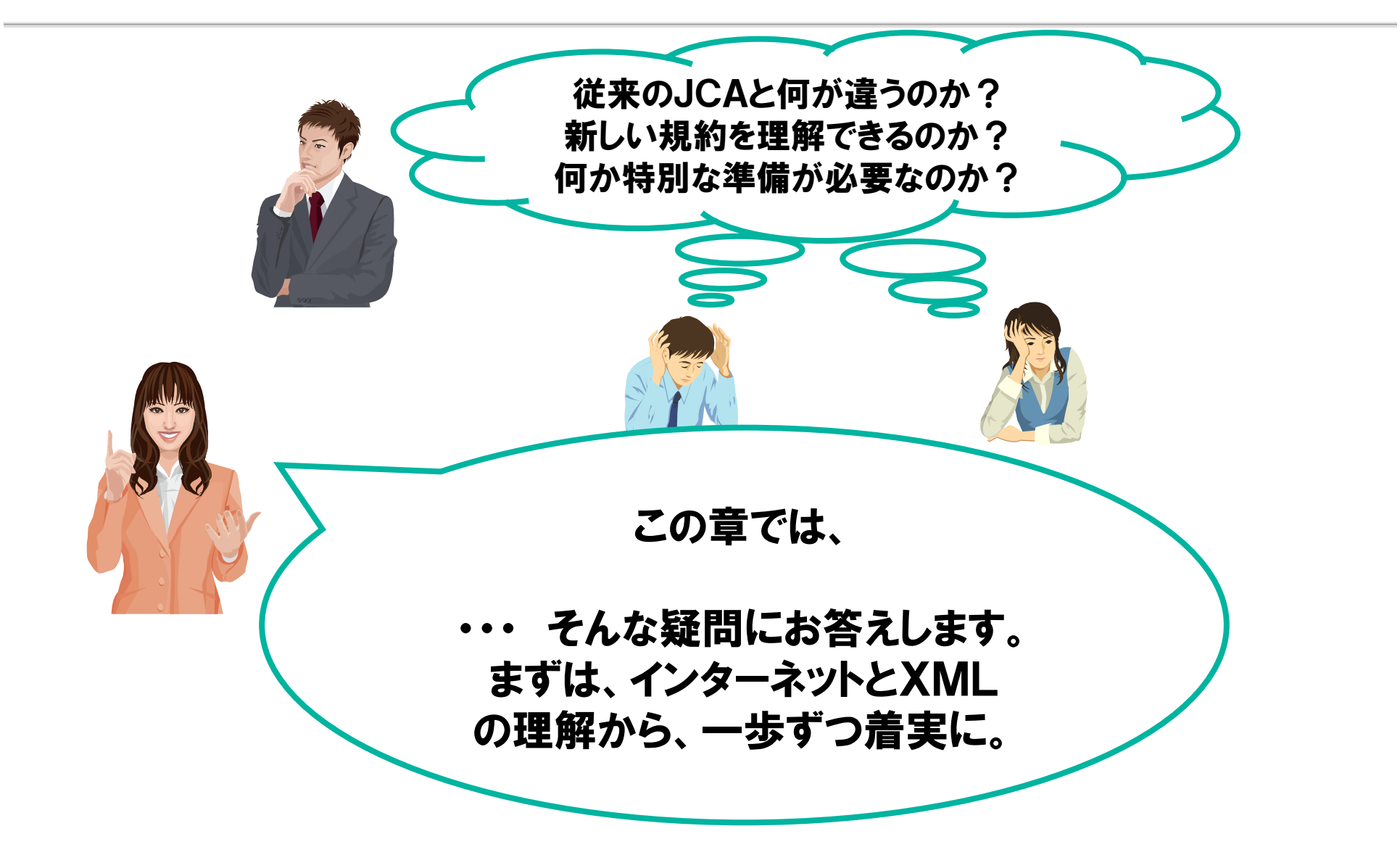

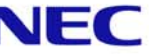

### 1.流通業界におけるEDIの歩み

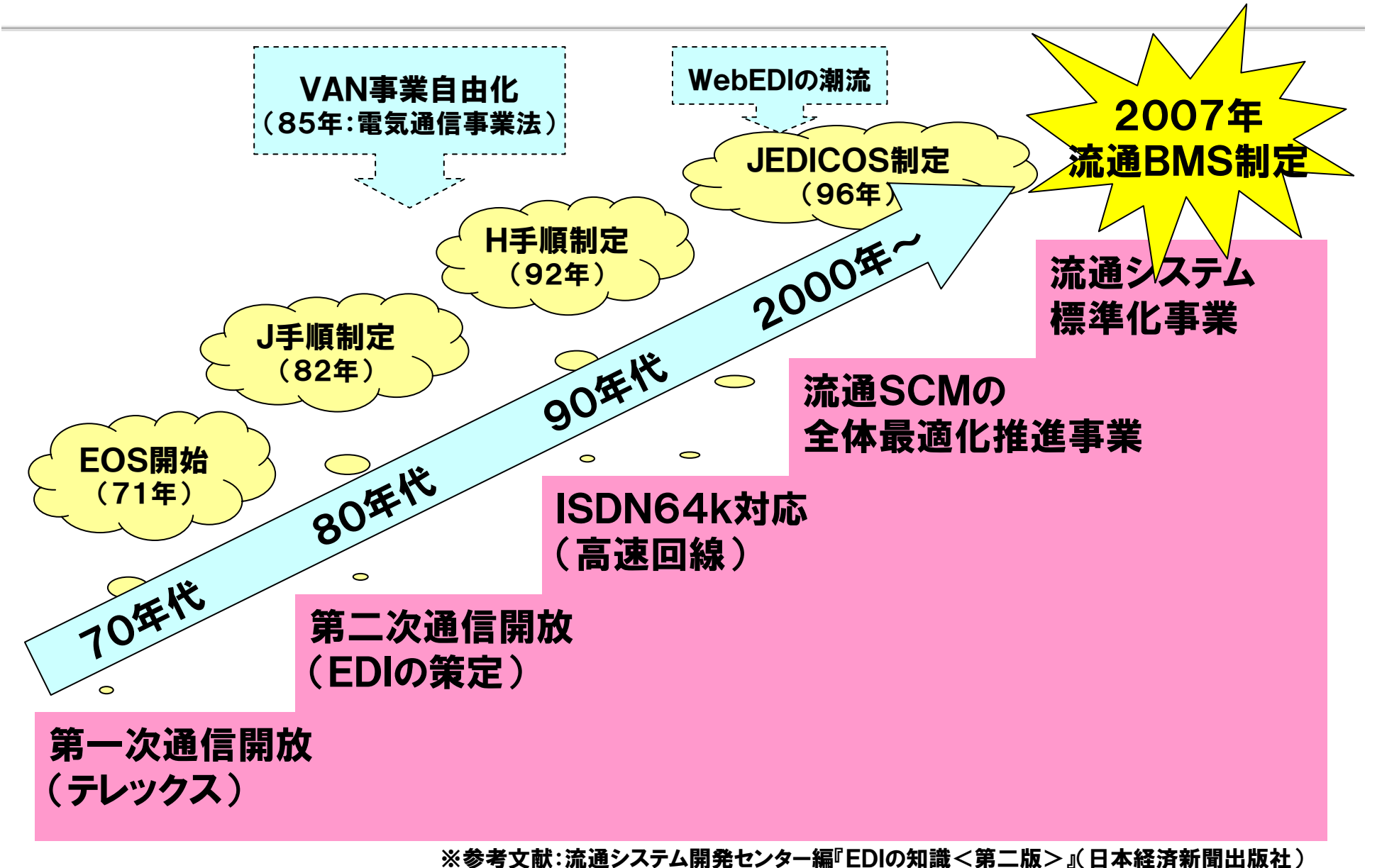

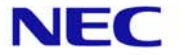

# 2.流通BMS導入による環境の変化

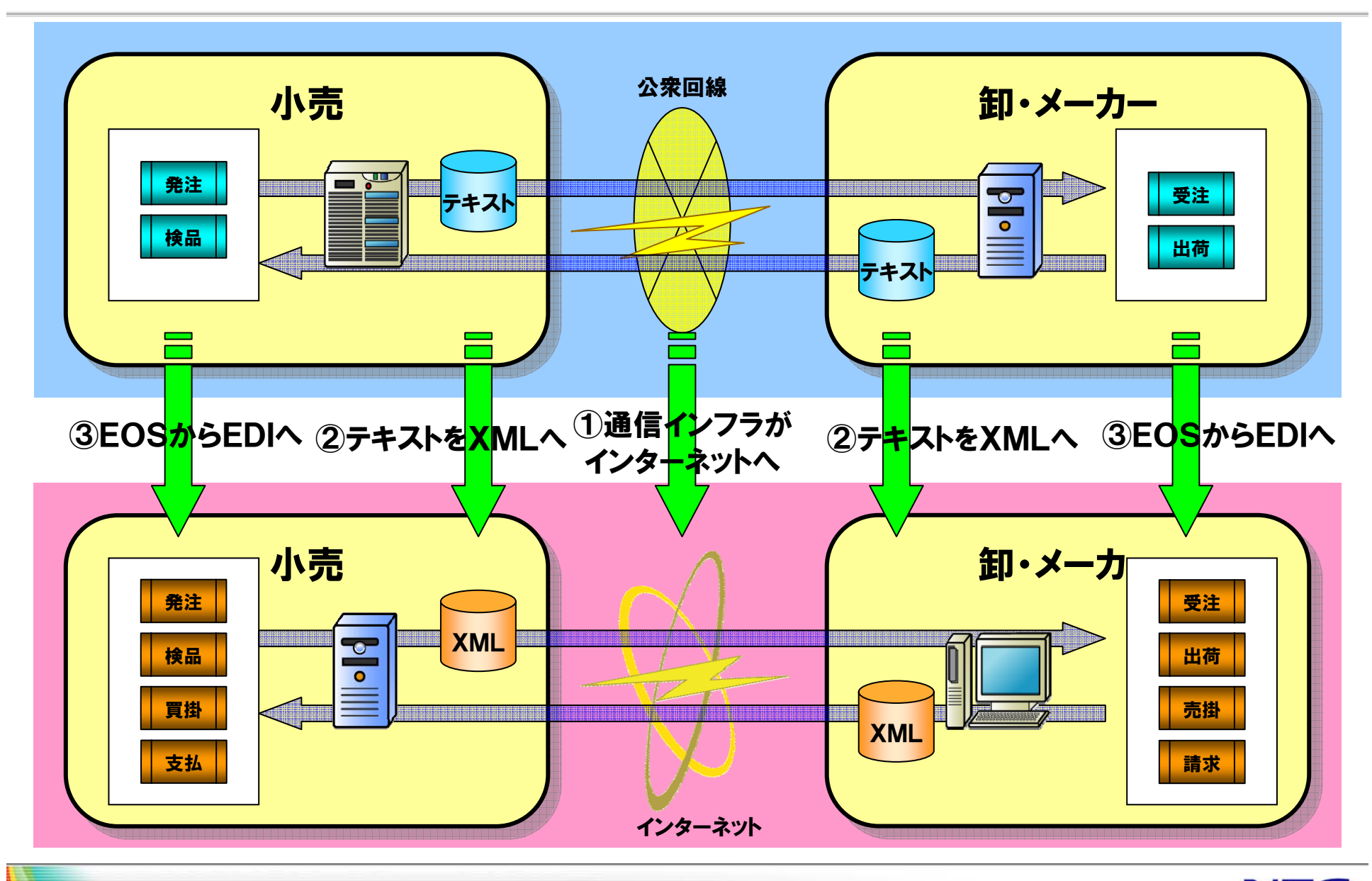

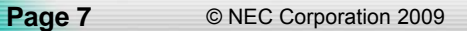

### 3.流通BMSで新たに必要となるもの

(1)インターネット回線の手配、プロバイダ契約

- → 回線業者、プロバイダの選択。
- → 障害対策のため、複数の回線を手配。

(2)グローバルIP/ドメインの登録申請

→ グローバルIPおよび企業ドメインを取得する。

#### (3)セキュリティ対策

- → 外部からの攻撃に対する対策
- → 相手の認証(電子証明書) 流通BMS指定の証明書を使用。 サーバ証明書、クライアント証明書、署名。

#### (4)GLN、GTINなどの準備

- → 企業コードとしてGLNの使用が必須。
- → 既にJAN企業コード、またはJANメーカーコードを保有している場合は、 それを利用可能。

※未使用の場合は、流通システム開発センターに申請して取得。

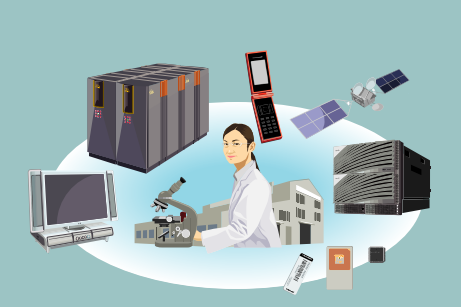

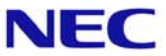

# Ⅱ.流通BMS導入における主な検討ポイント

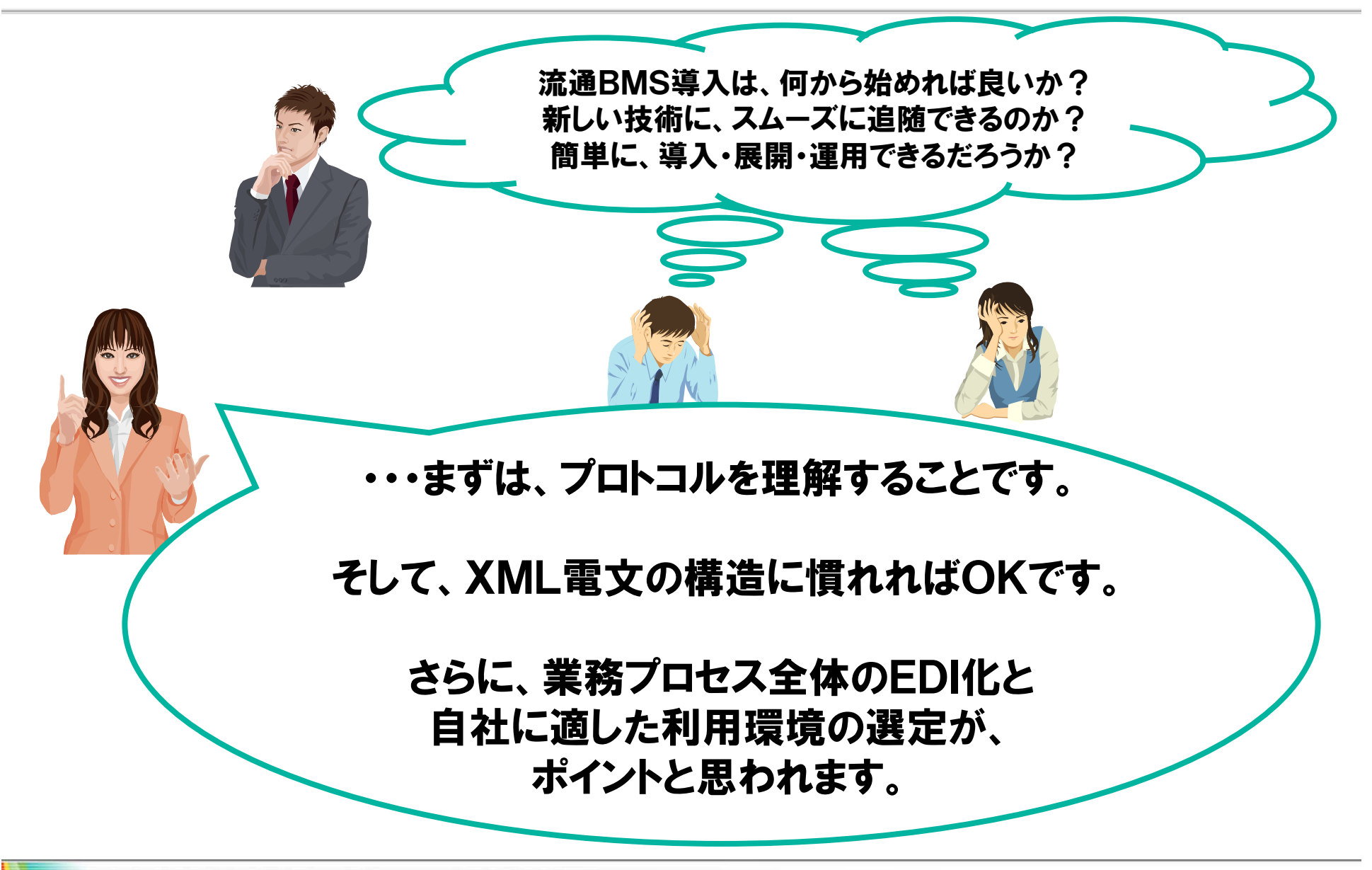

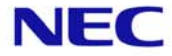

1.プロトコルの理解

#### ① 通信インフラがインターネットへ

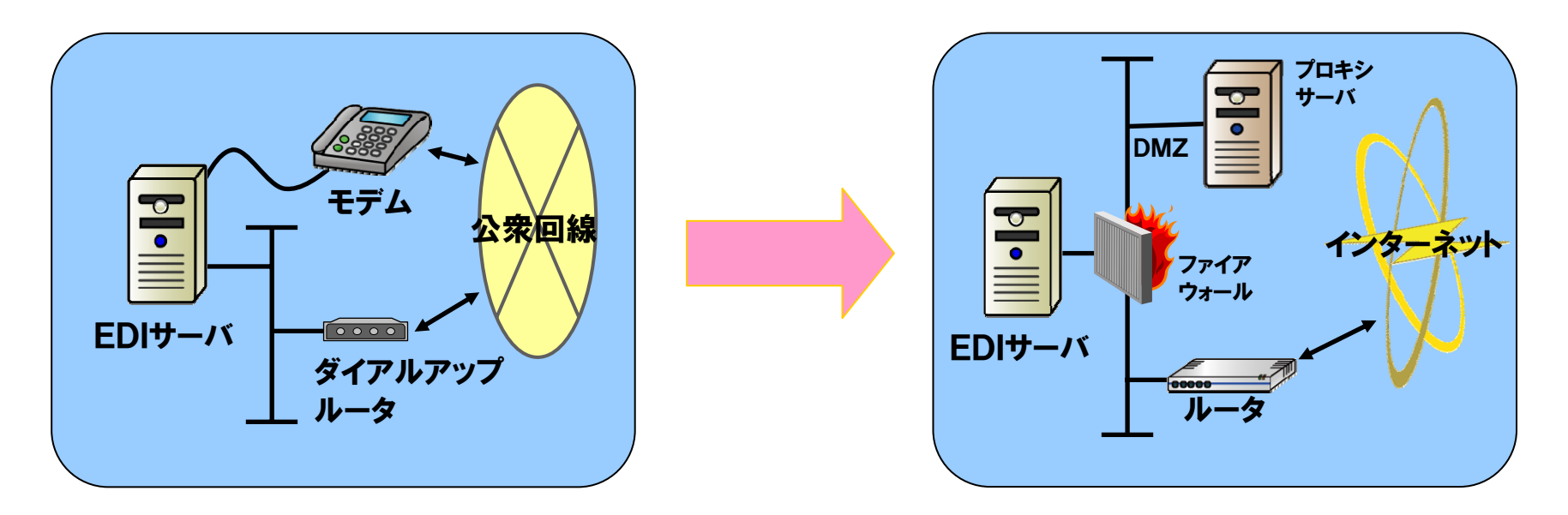

これまでの公衆回線+モデムとは異なり、新たな機器、通信回線、ネットワーク構成、 さらにセキュリティについての検討が必要。

JCA通信手順から国際標準の通信手順(ebXML、EDIINT AS2、SOAP)へ。

Empowered by Innovation

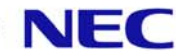

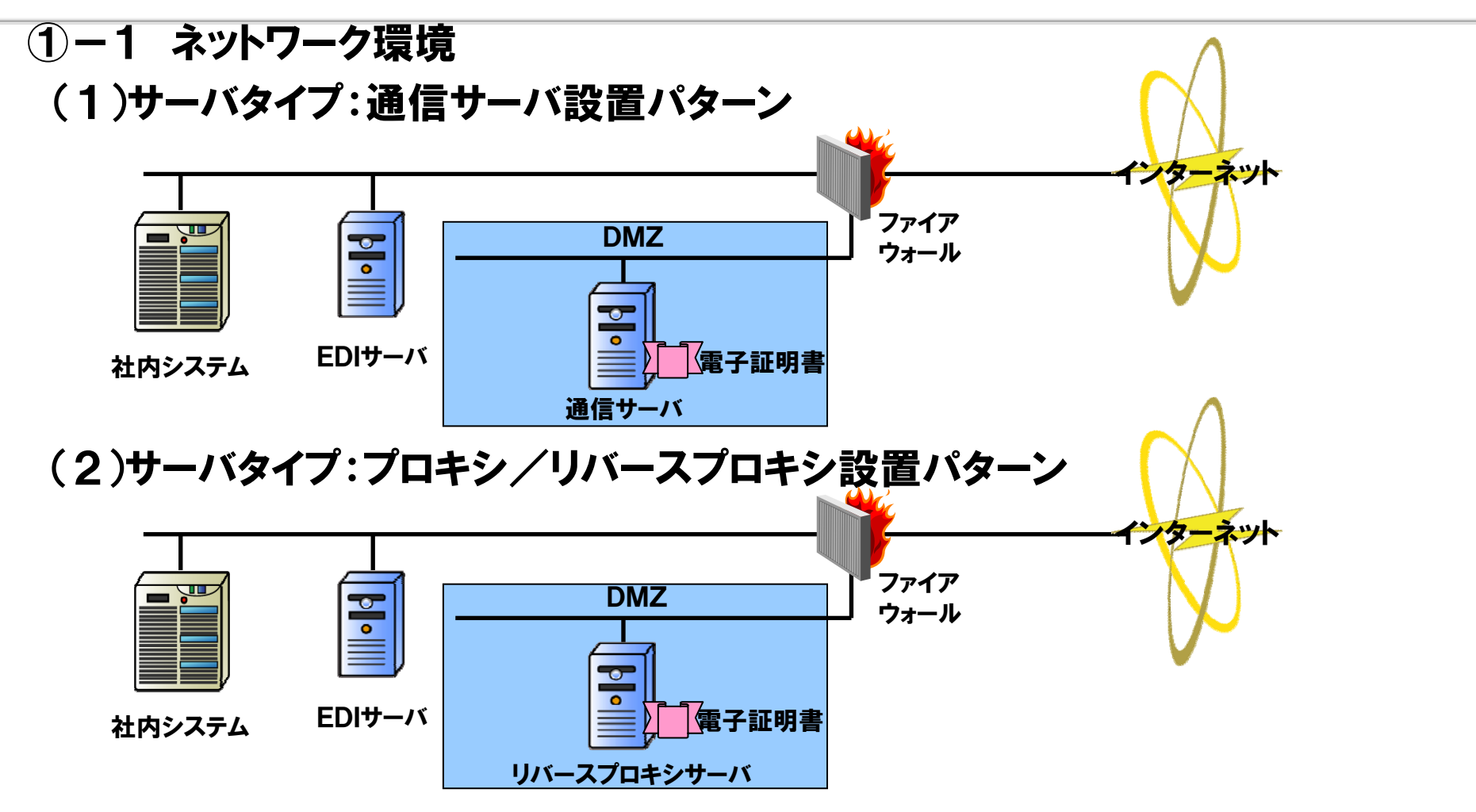

ebXML手順、AS2手順、JX手順のサーバを導入する場合の構成。

自社で社外向けWWWサーバを設置するレベルのネットワーク環境の構築と セキュリティ対策が、最低限必要。

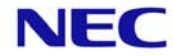

①-1 ネットワーク環境

(3)クライアントタイプ:パソコン利用パターン

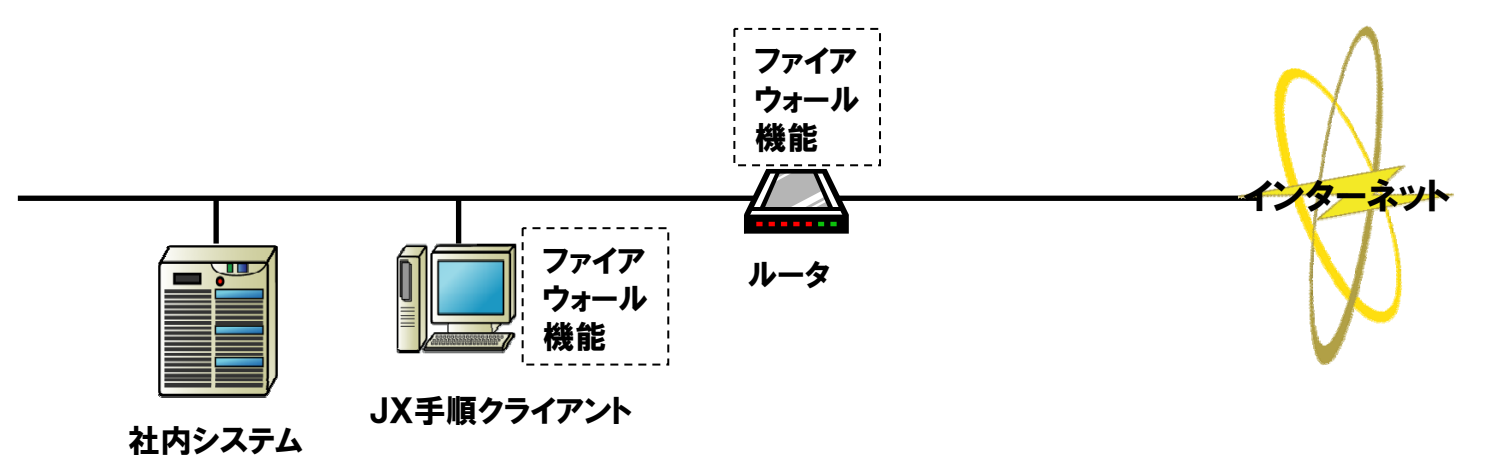

JX手順のクライアントを導入する場合の構成。

社内システム内のPCがインターネット上のWebサイトを参照できるようなレベル のネットワーク環境の構築とセキュリティ対策が、最低限必要。

インターネット接続設備、またはJX手順クライアントを導入するPCのOS付属 のファイアウォール機能を利用することが推奨されている。

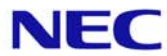

#### ①-2 各処理モデルの特徴

(1) サーバ型EDIシステムの特徴

通信手順は、ebXML MS、AS2、およびJX手順のサーバ側。サーバは常時稼動。 ebXML MS、AS2では、Push型通信。

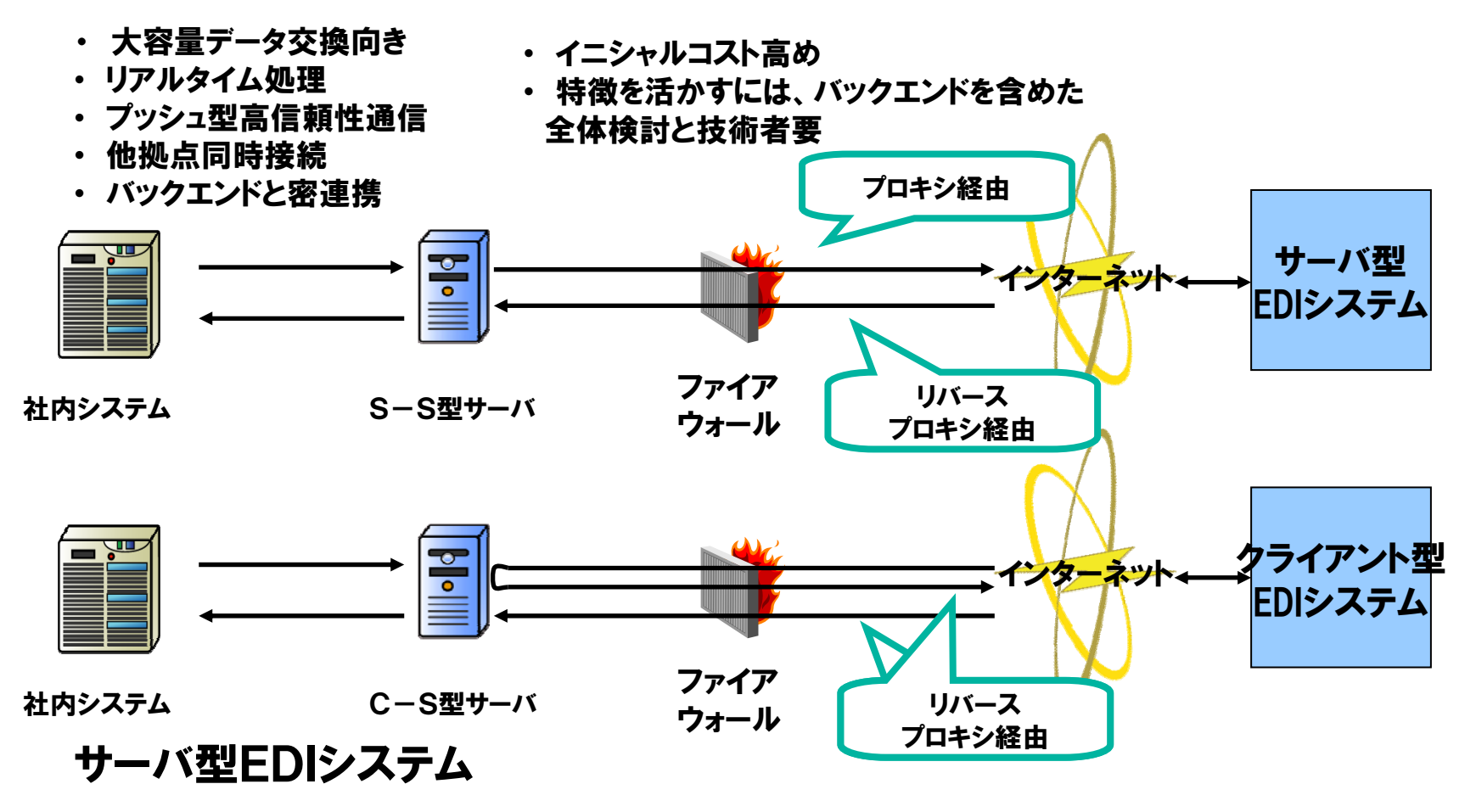

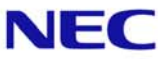

#### ①−2 各処理モデルの特徴

- (2) クライアント型EDIシステムの特徴
	- データ交換を行うときのみ、随時稼動。
	- 通信のトリガーは、JX手順のクライアント側。

JCA手順での運用とほぼ同じであるため、既存のシステムとの連携が比較的容易

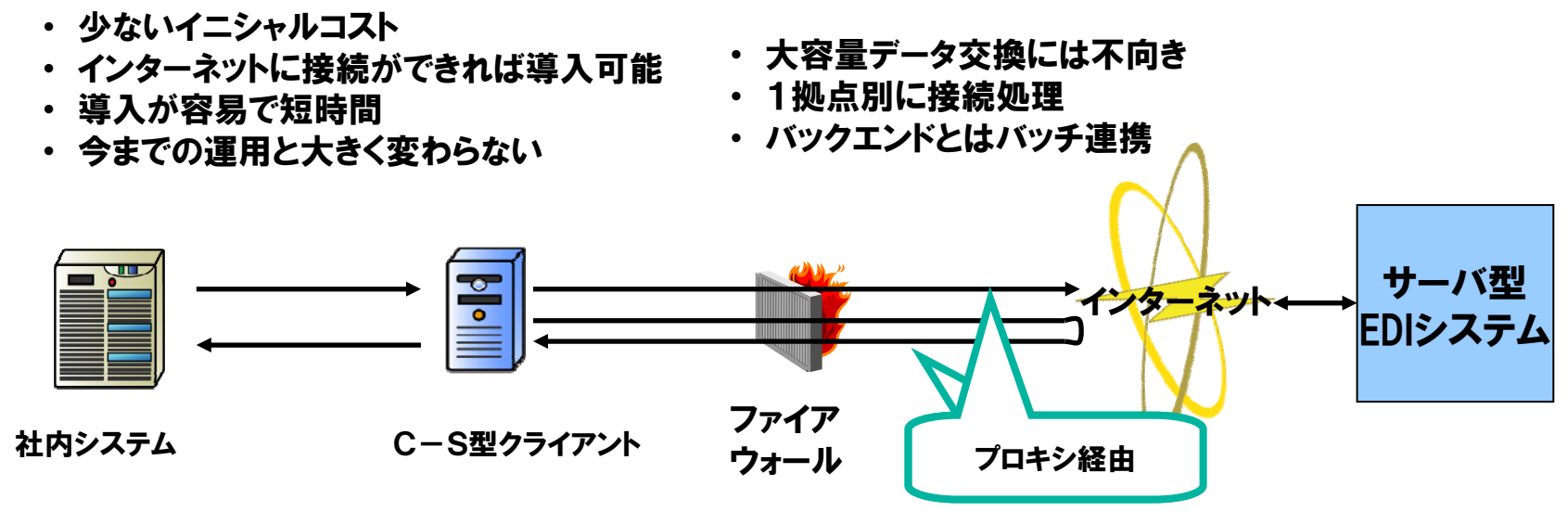

#### クライアント型EDIシステム

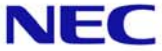

#### ② プロトコルの特徴と留意点(まとめ)

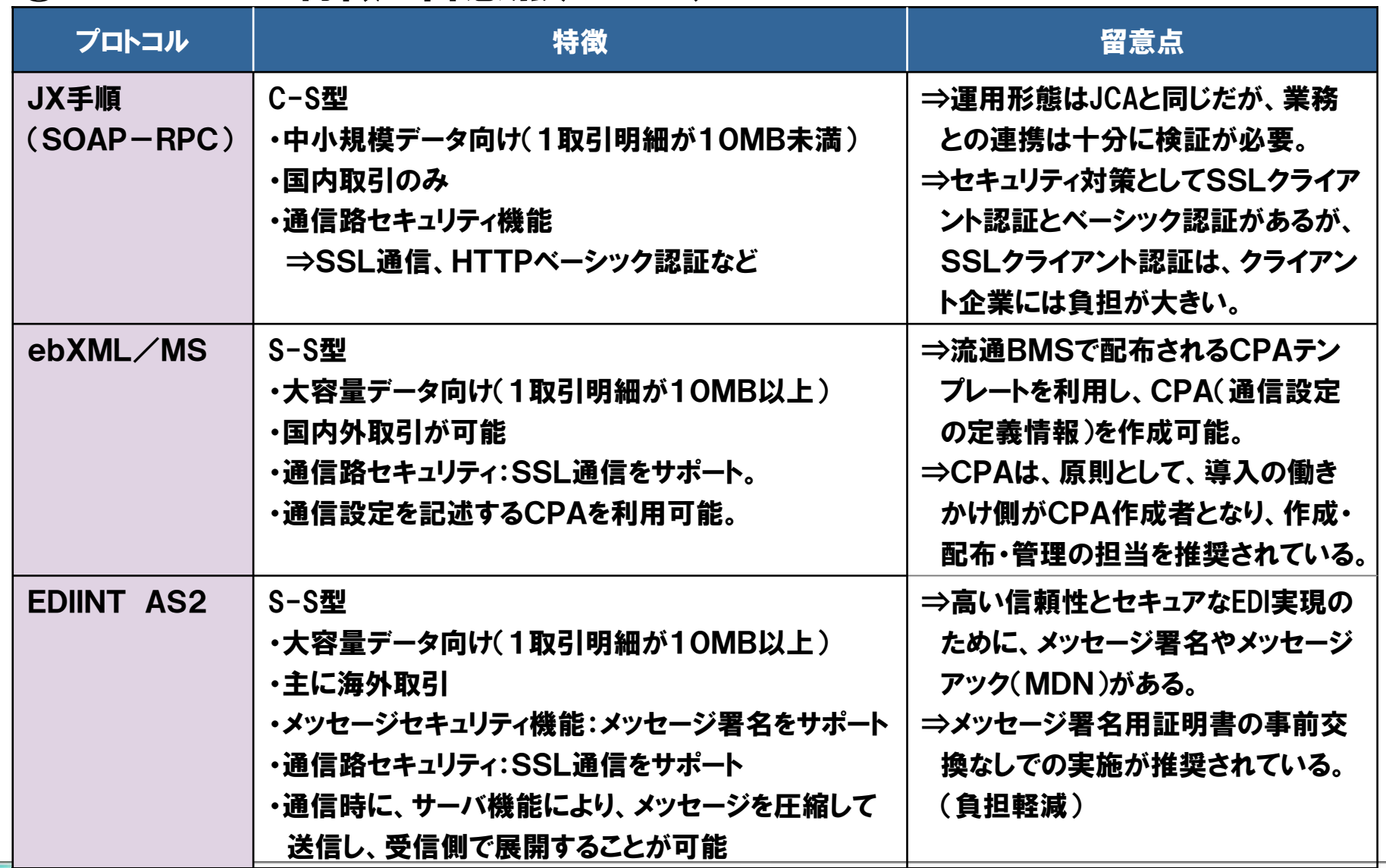

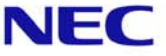

# 2.XML電文を読み解くカギ

#### ① 標準フォーマットとしてXML採用

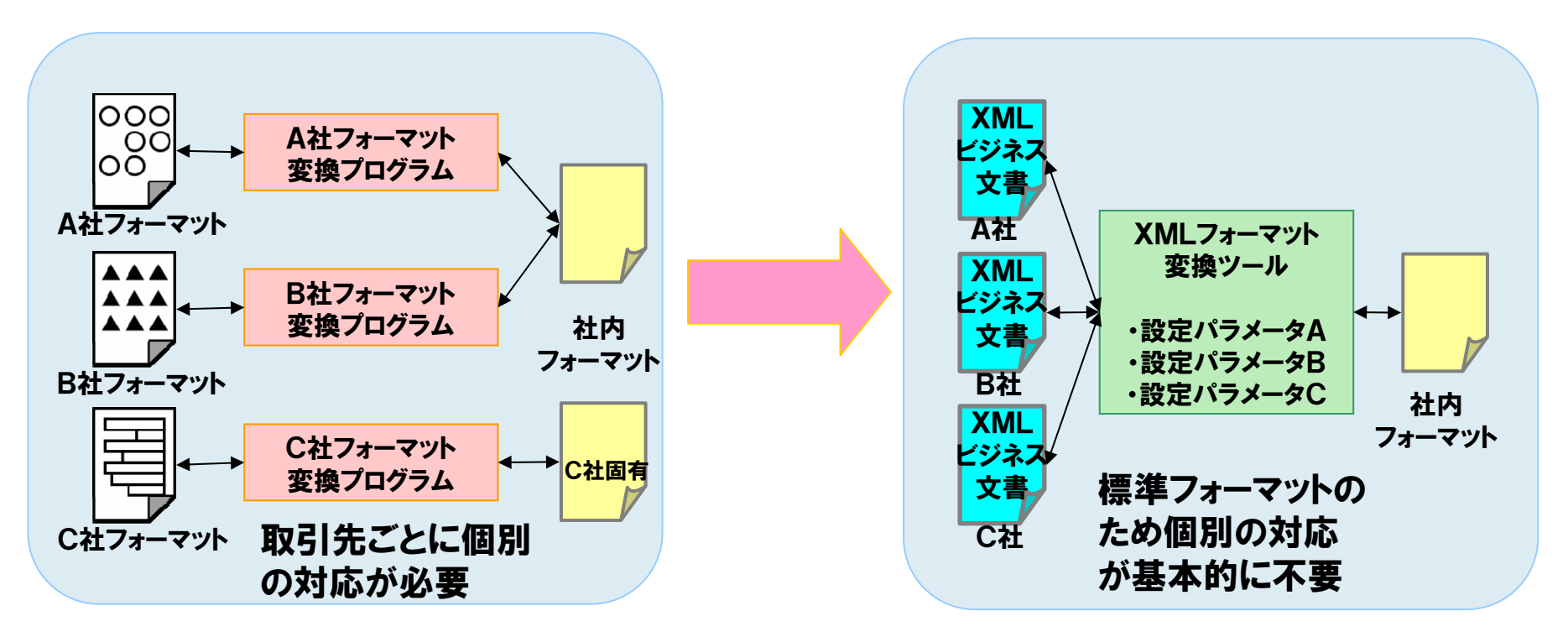

標準のフォーマットが採用されるため、これまで取引先毎に区別していたファイルフォーマットを、 ツールの機能(共通のルール)で変換することが可能になる。

#### ⇒ スキーマ定義書とメッセージ項目一覧を活用すればXMLも対応可能!

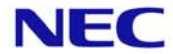

# 2.XML電文を読み解くカギ

#### ② XML電文の構造とその解読法

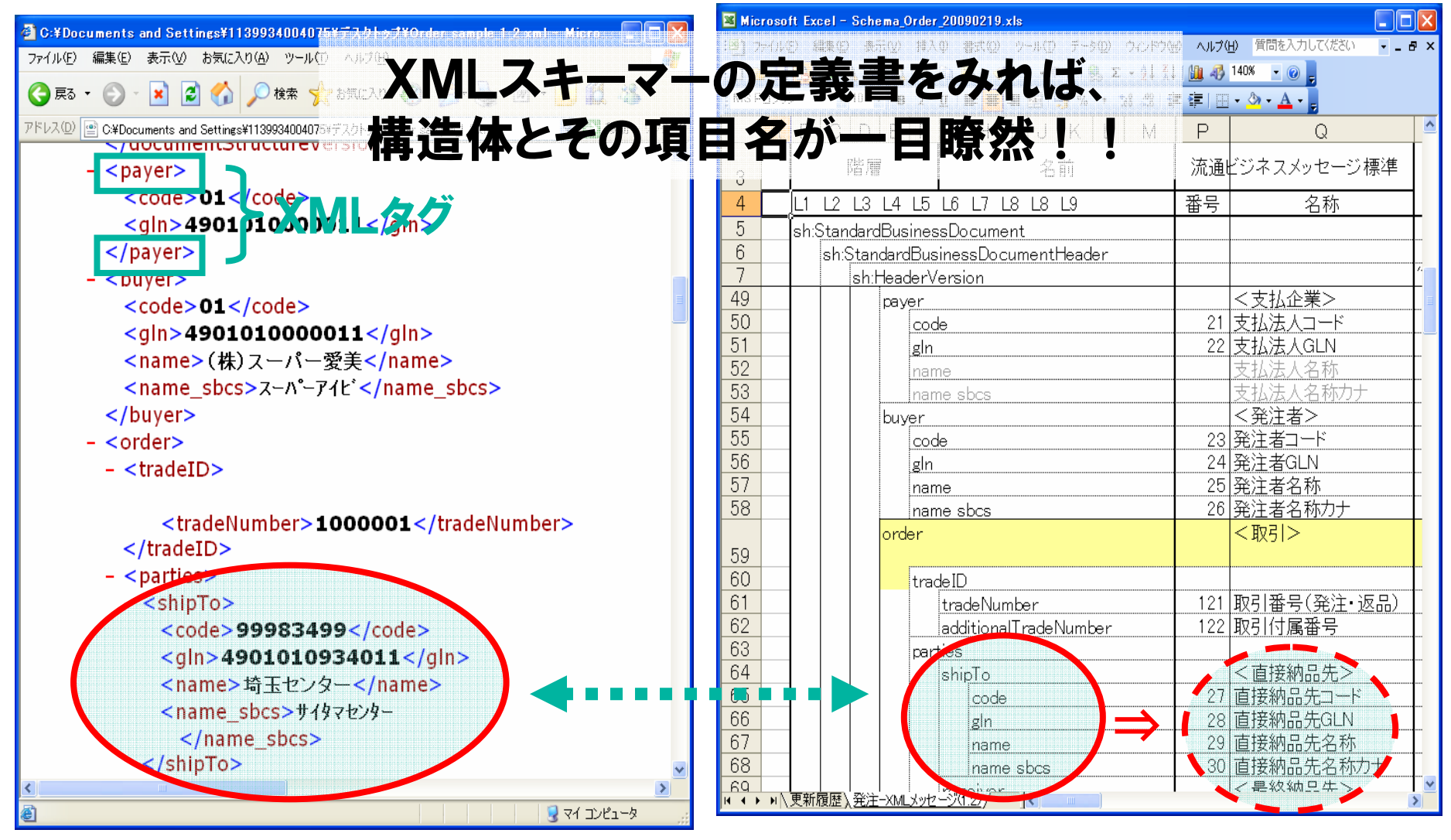

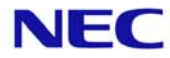

# 2.XML電文を読み解くカギ

#### ③ 流通BMSメッセージ項目の意味内容の把握

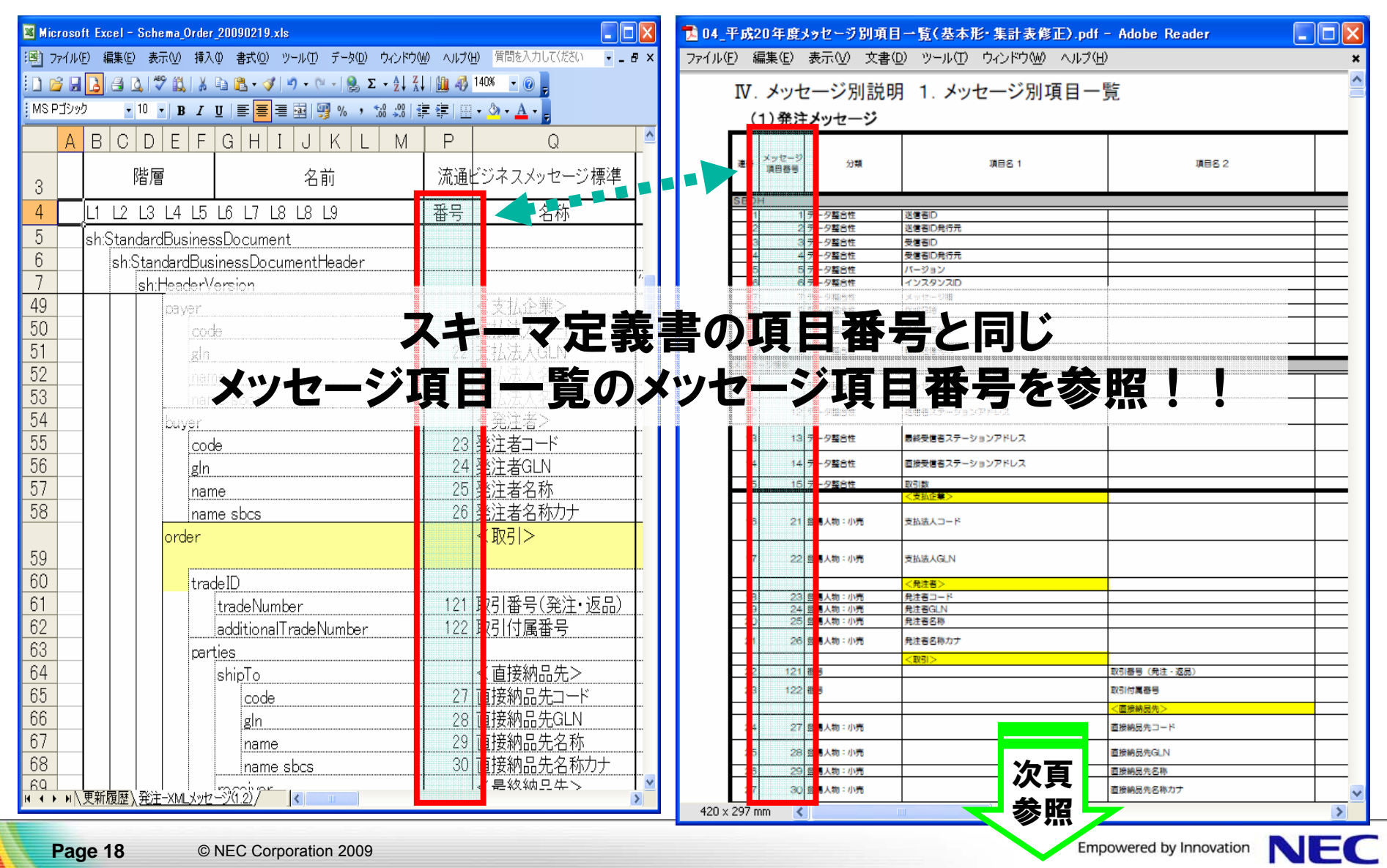

2.XML電文を読み解くカギ

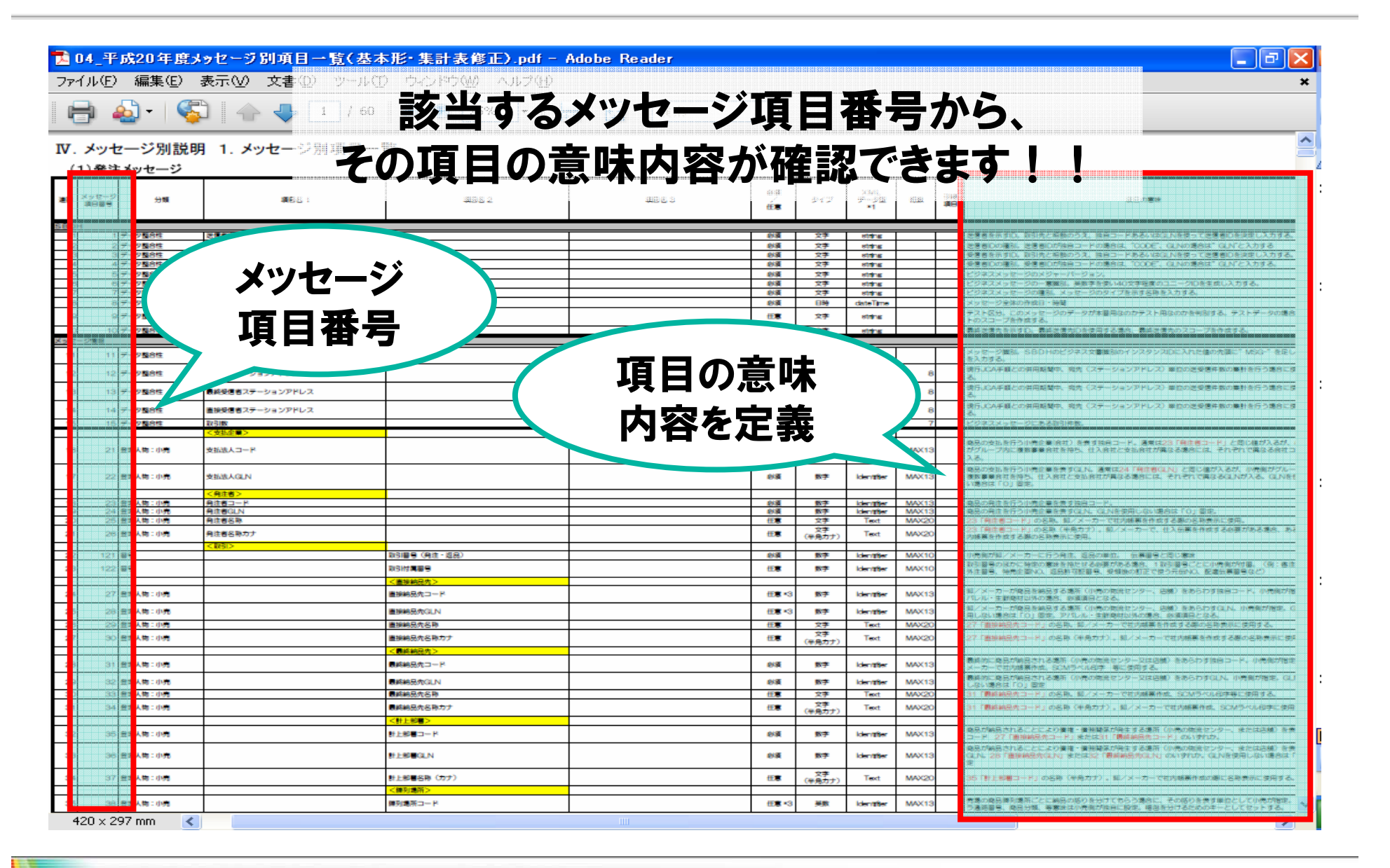

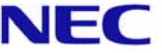

### 3.業務フローの整理

#### ① EOSからEDIへ

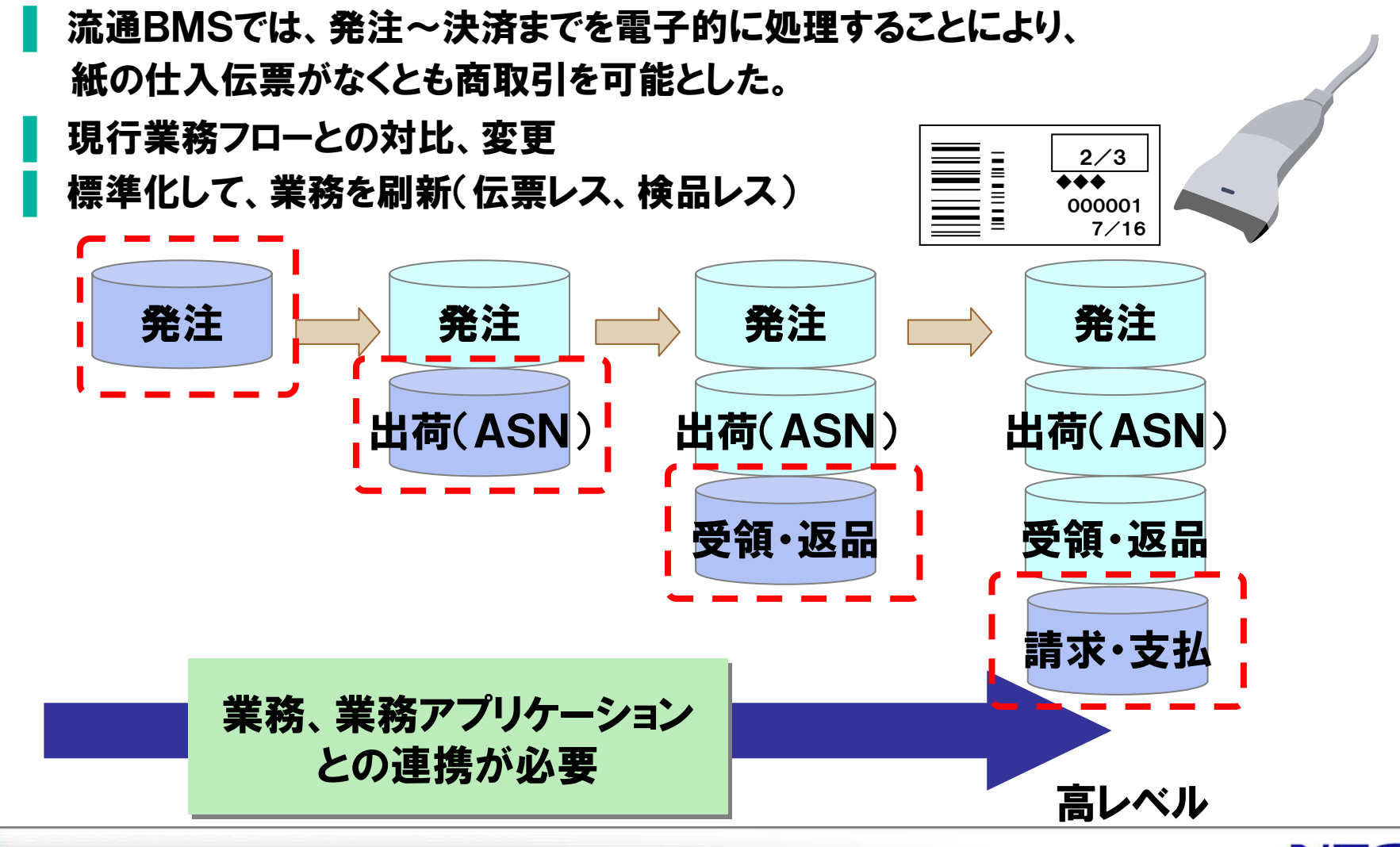

Empowered by Innovation

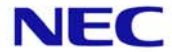

### 3.業務フローの整理

#### ② 業務との連携検討

#### (1)バックエンド、基幹システムとの連携方法の検討

流通BMSは既存の業務を大幅に変更することなく、移行が行えるように 標準が制定されています。

→部分的に適用していく場合、既存の従来型EDIの並行運用も考慮。

→流通BMSと既存の自社の方式に違いが無いか、影響も含め調査。

### (2)流通BMS導入後の現場の運用方法検討 関連システムの切換なども視野に入れた対応計画の策定がポイントです。 →伝票レス、帳票レス、検品レス等を実施するか ※高度な在庫精度と検品体制が必要。

※これらに対応するには、電子帳簿保存法、消費税法の考慮。

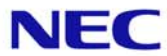

# 4.EDIシステムの選定ポイント(例)

### ①流通BMS対応のEDIシステムに必要となる機能

#### (1)流通BMSに対応したEDIシステムでは次のような機能が必要 (1)流通BMSに対応したEDIシステムでは次のような機能が必要

- ・ 「通信機能」 ・ 「通信機能」 ebXML MS、AS2、JX手順に対応した通信機能 ebXML MS、AS2、JX手順に対応した通信機能
- ・ 「送受信管理」 ・ 「送受信管理」 送受信の実行管理(ジョブ管理等) 送受信の実行管理(ジョブ管理等)
- ・ 「フォーマット変換機能」 ・ 「フォーマット変換機能」 XMLと社内フォーマットの変換機能 XMLと社内フォーマットの変換機能
- ・ 「基幹システム連携機能」 ・ 「基幹システム連携機能」 基幹システムとの連携機能 基幹システムとの連携機能

#### (2)自社での状況にあわせ、どのようなパッケージソフトを準備するか、 (2)自社での状況にあわせ、どのようなパッケージソフトを準備するか、 または、自社で開発するのか等を検討する。 または、自社で開発するのか等を検討する。

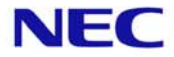

4.EDIシステム選定のポイント(例)

#### ②自社構築型とサービス利用型の選定方法(例)

※何をキーポイントにするか、また優先順などにより選定基準は変わります。

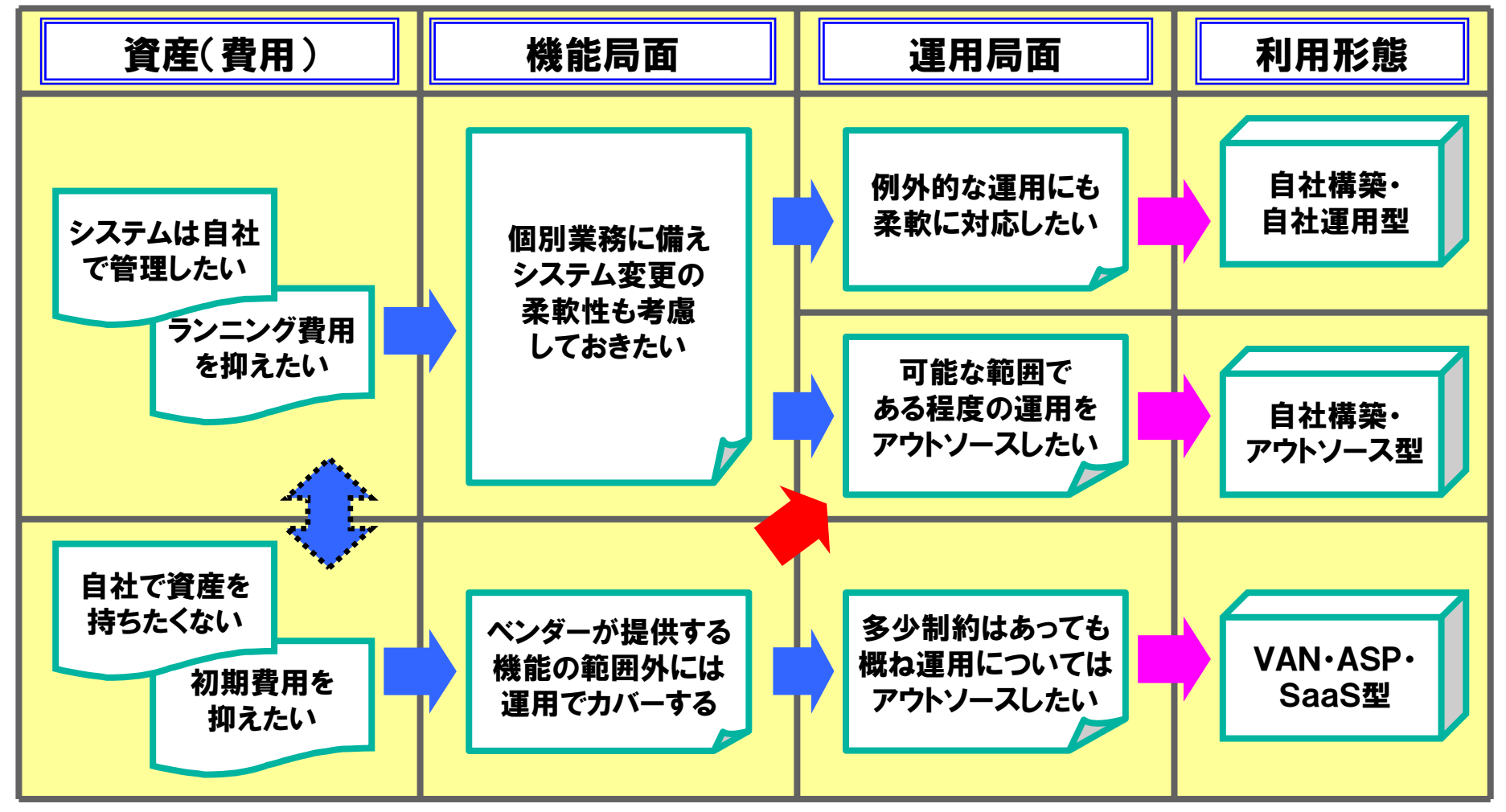

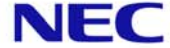

### Ⅲ. スムーズな導入のために(導入手順の概要)

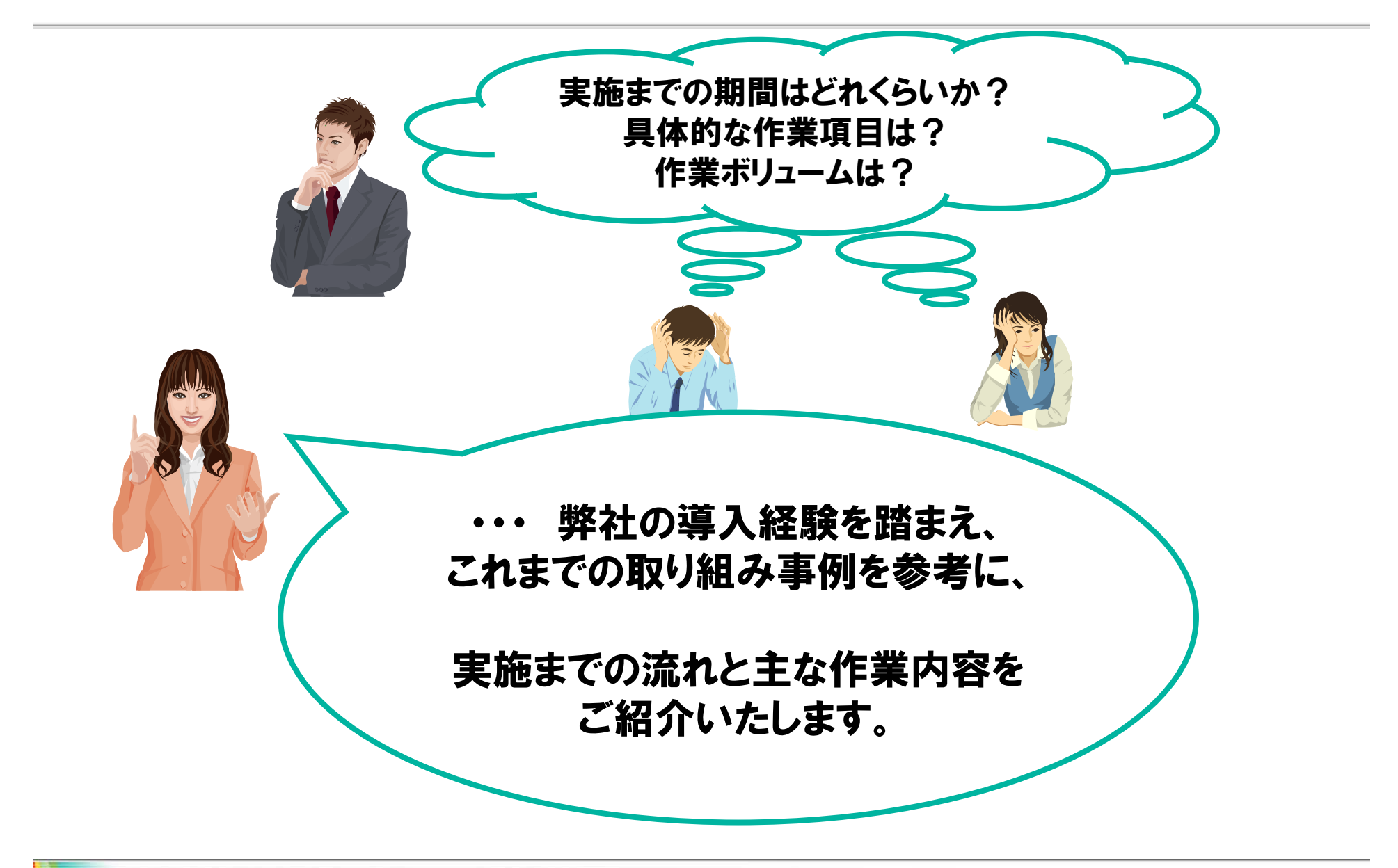

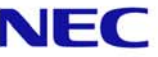

# 1.流通BMSの導入プロセス

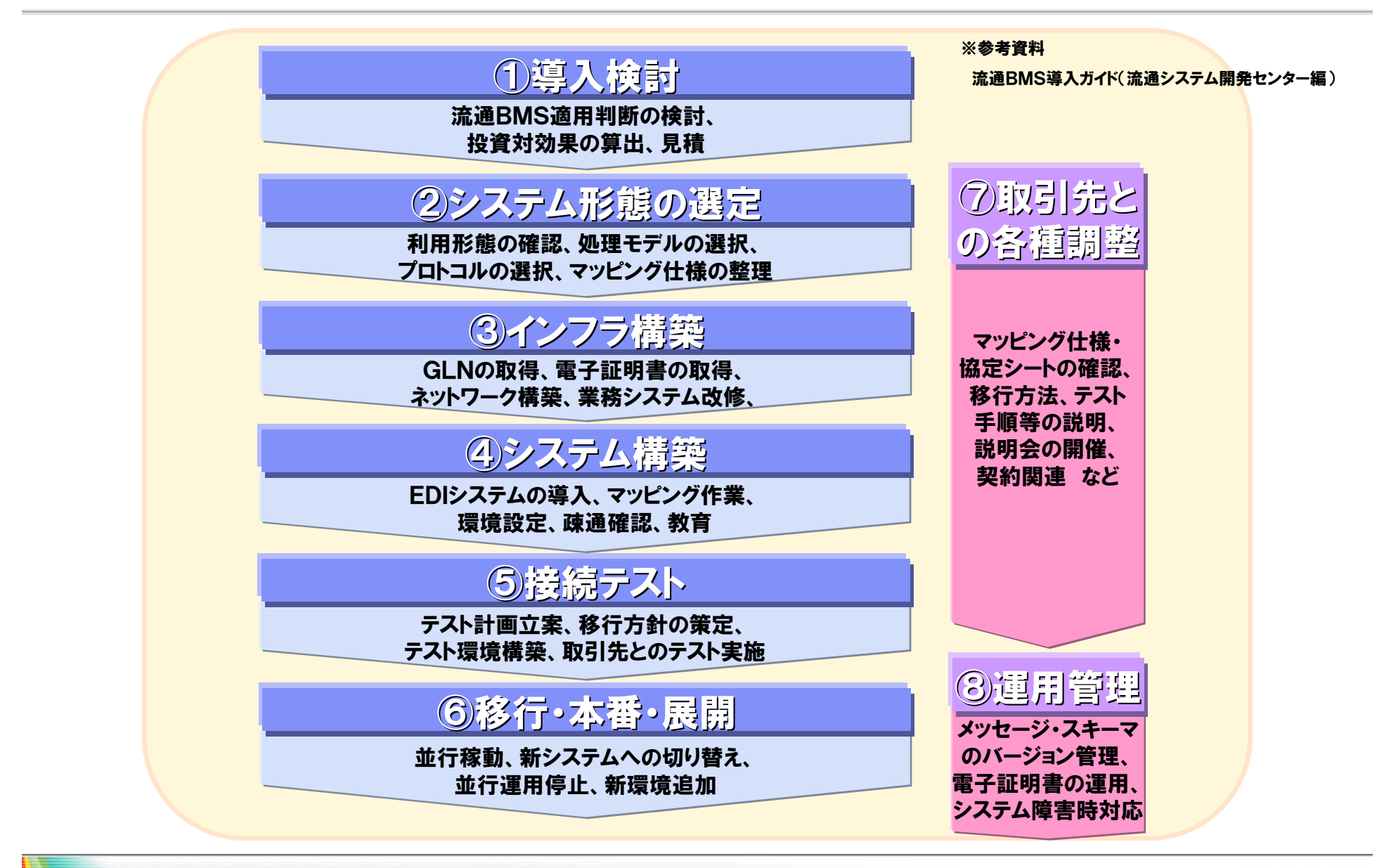

# 2.流通BMS実施までの主な流れ(例)

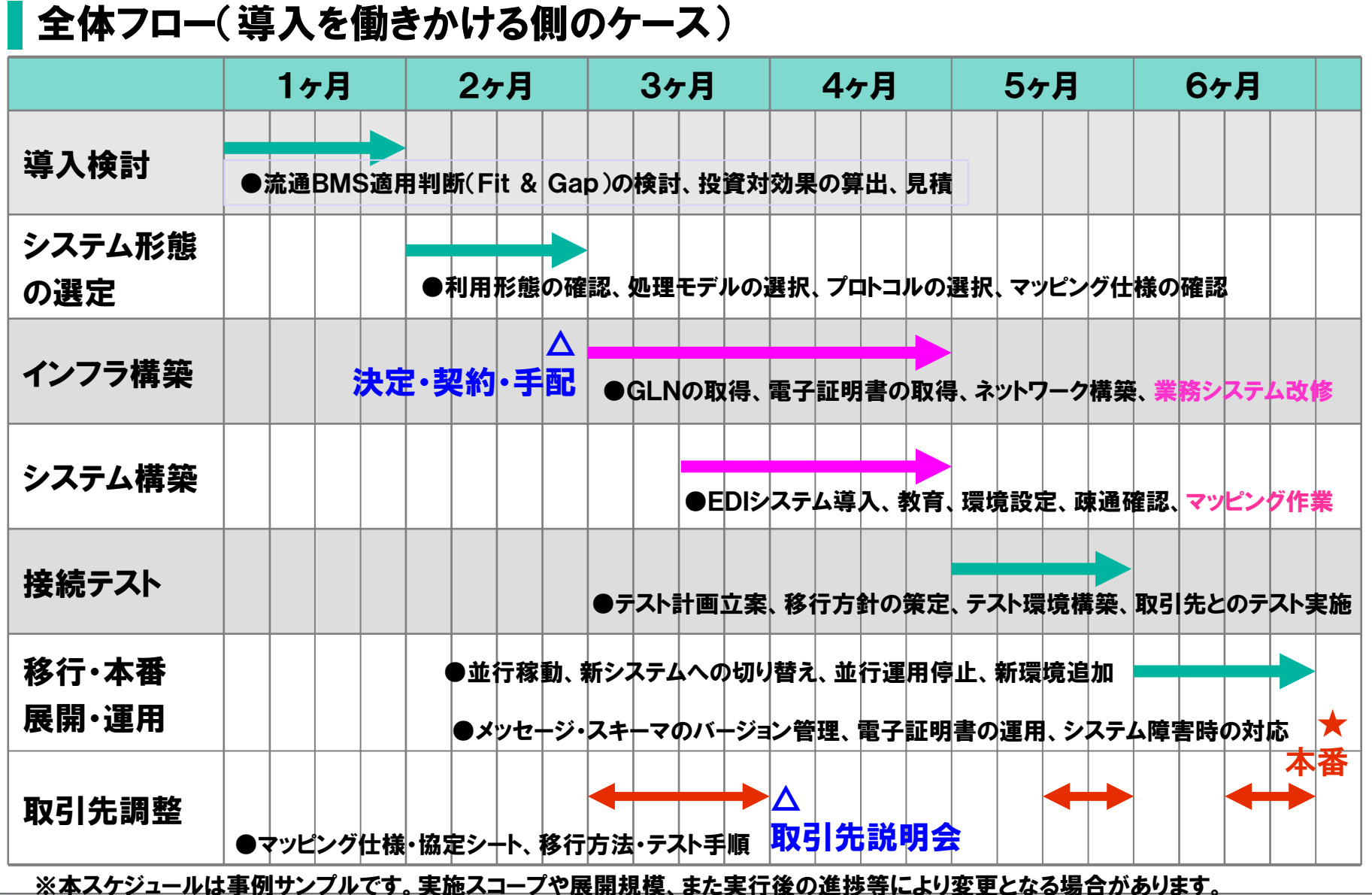

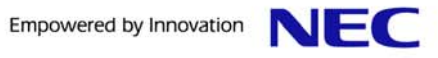

## 3.フェーズ別作業内容(概要)

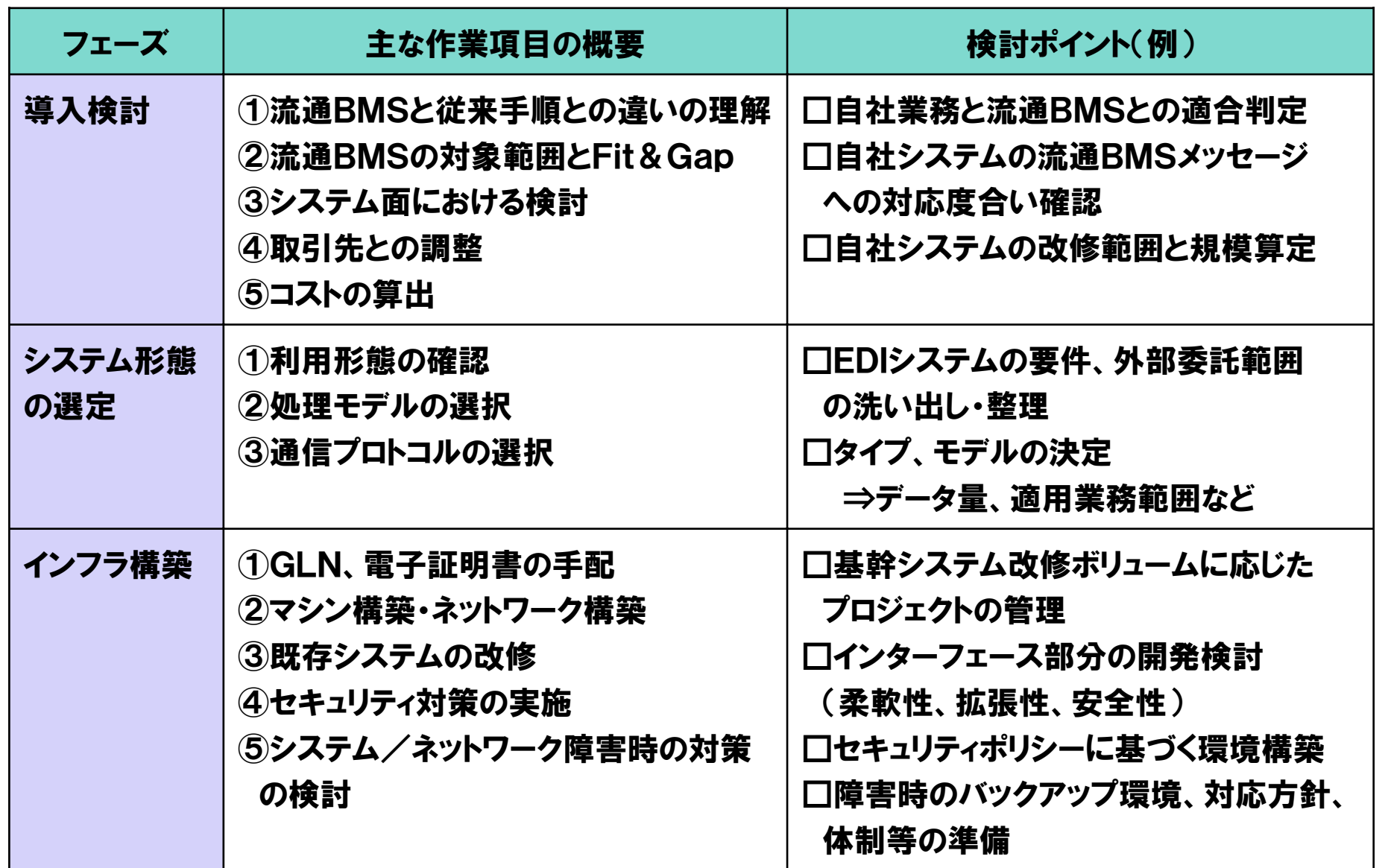

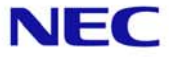

# 3.フェーズ別作業内容(概要)

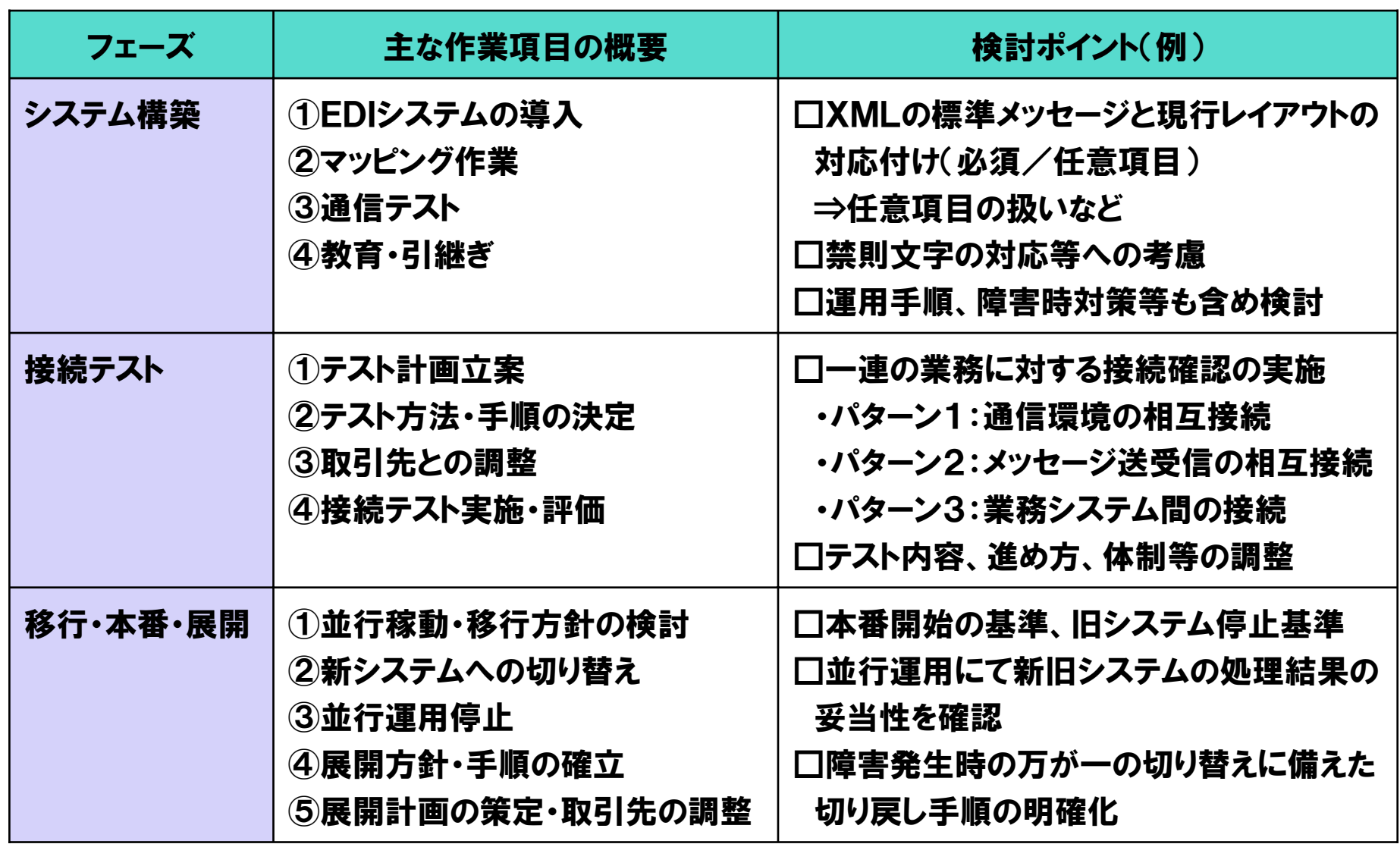

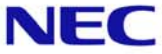

# 3.フェーズ別作業内容(概要)

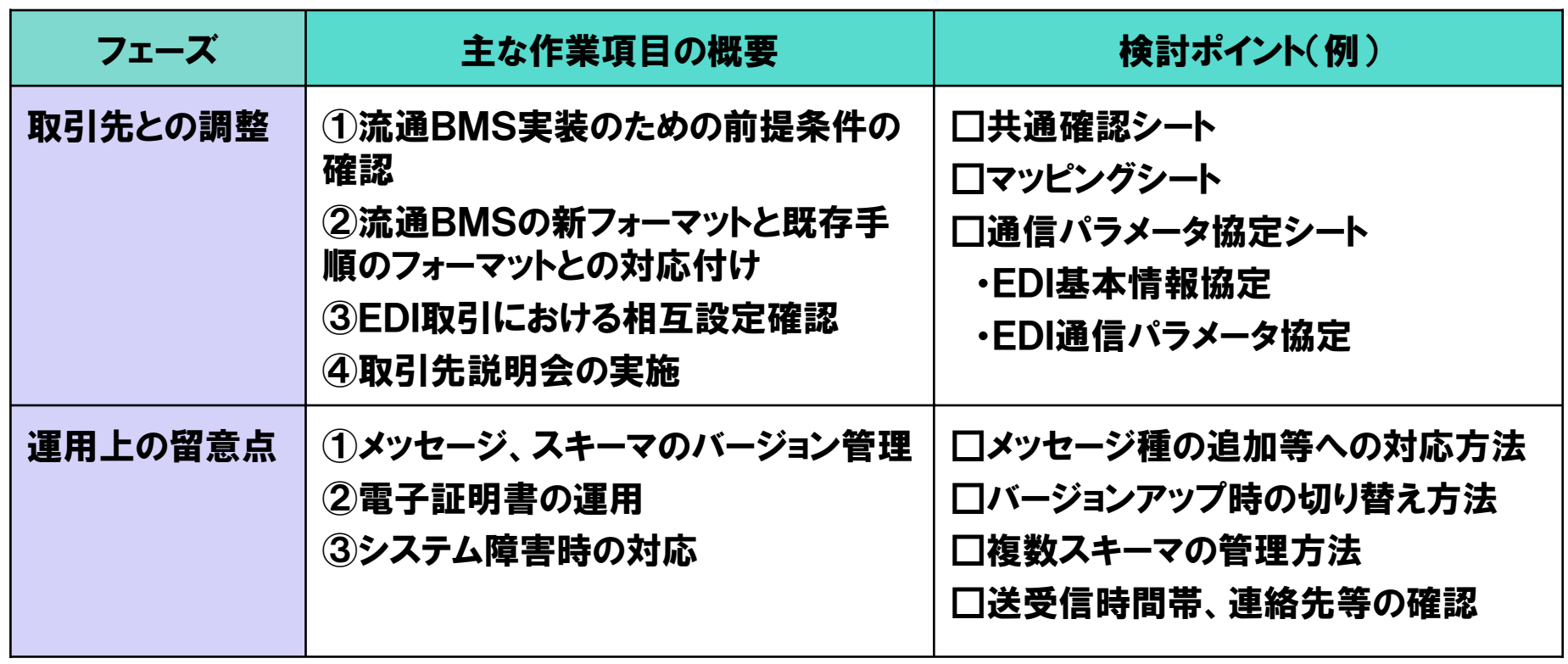

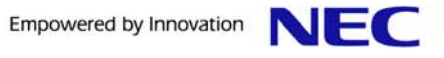

### まとめ

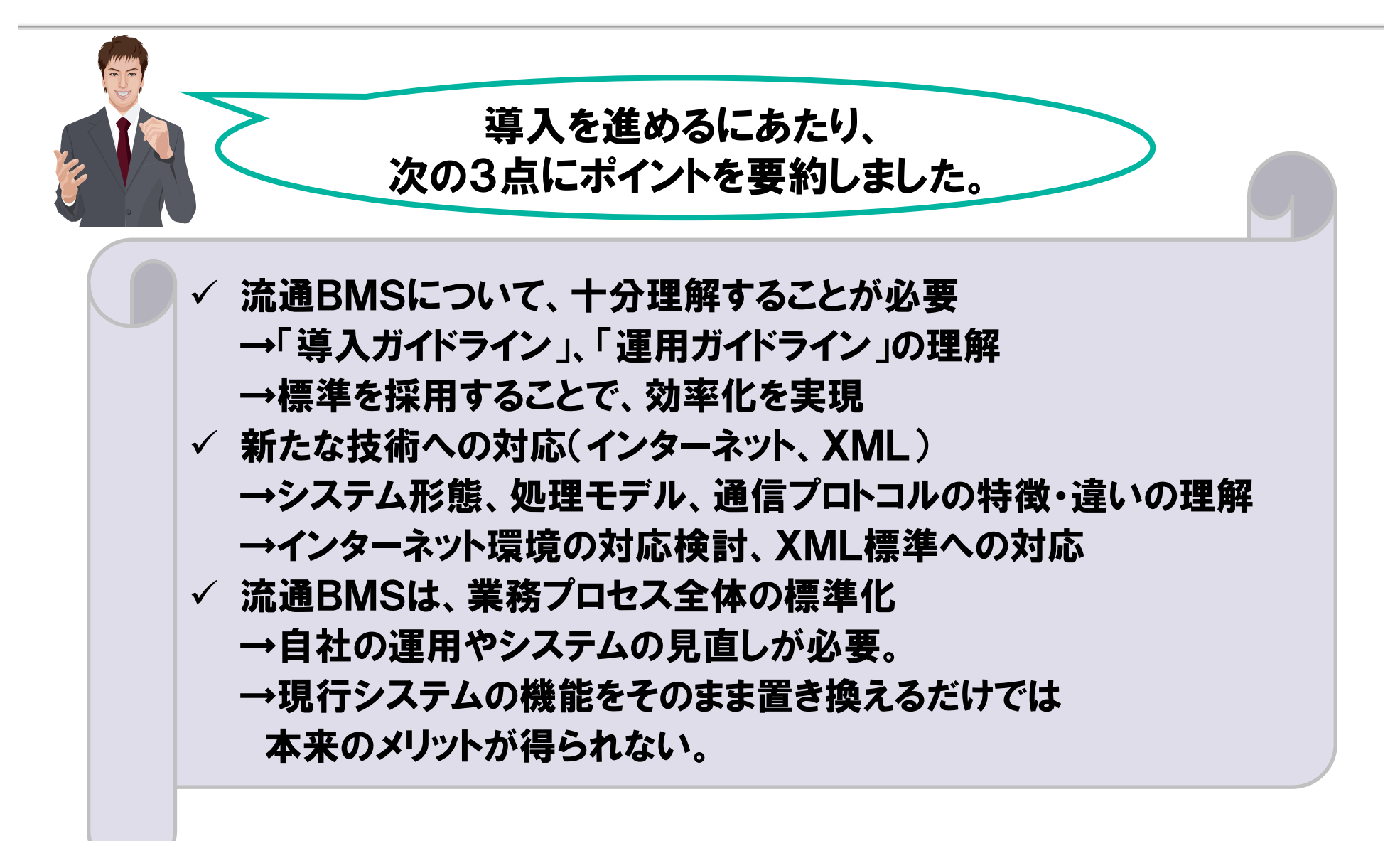

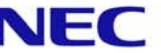

## 付録 EDIAI Serverの概要(ご参考)

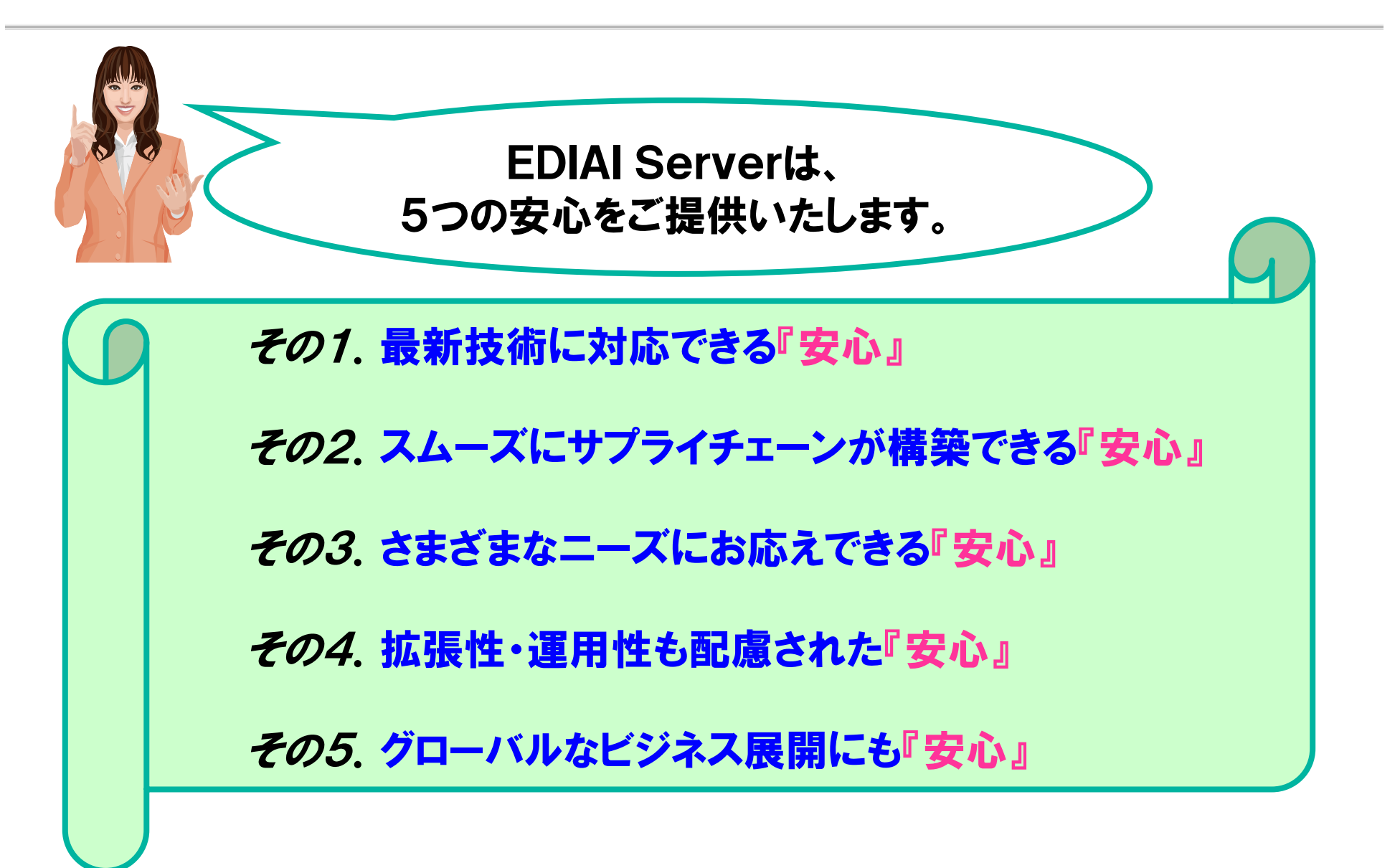

Empowered by Innovation

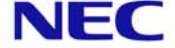

1.EDIAI Serverの主要機能

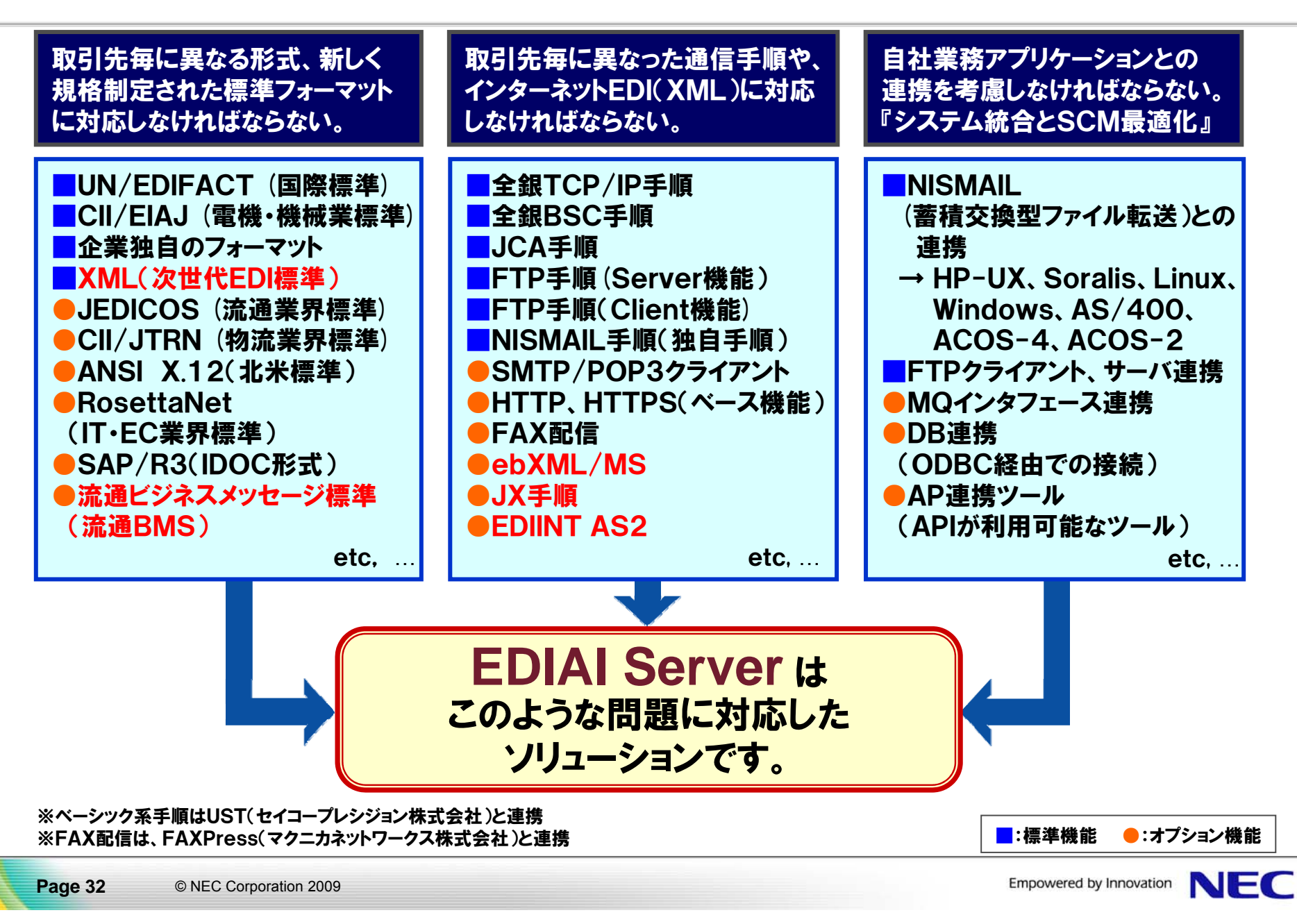

# 2.EDIAI Serverの機能構成イメージ

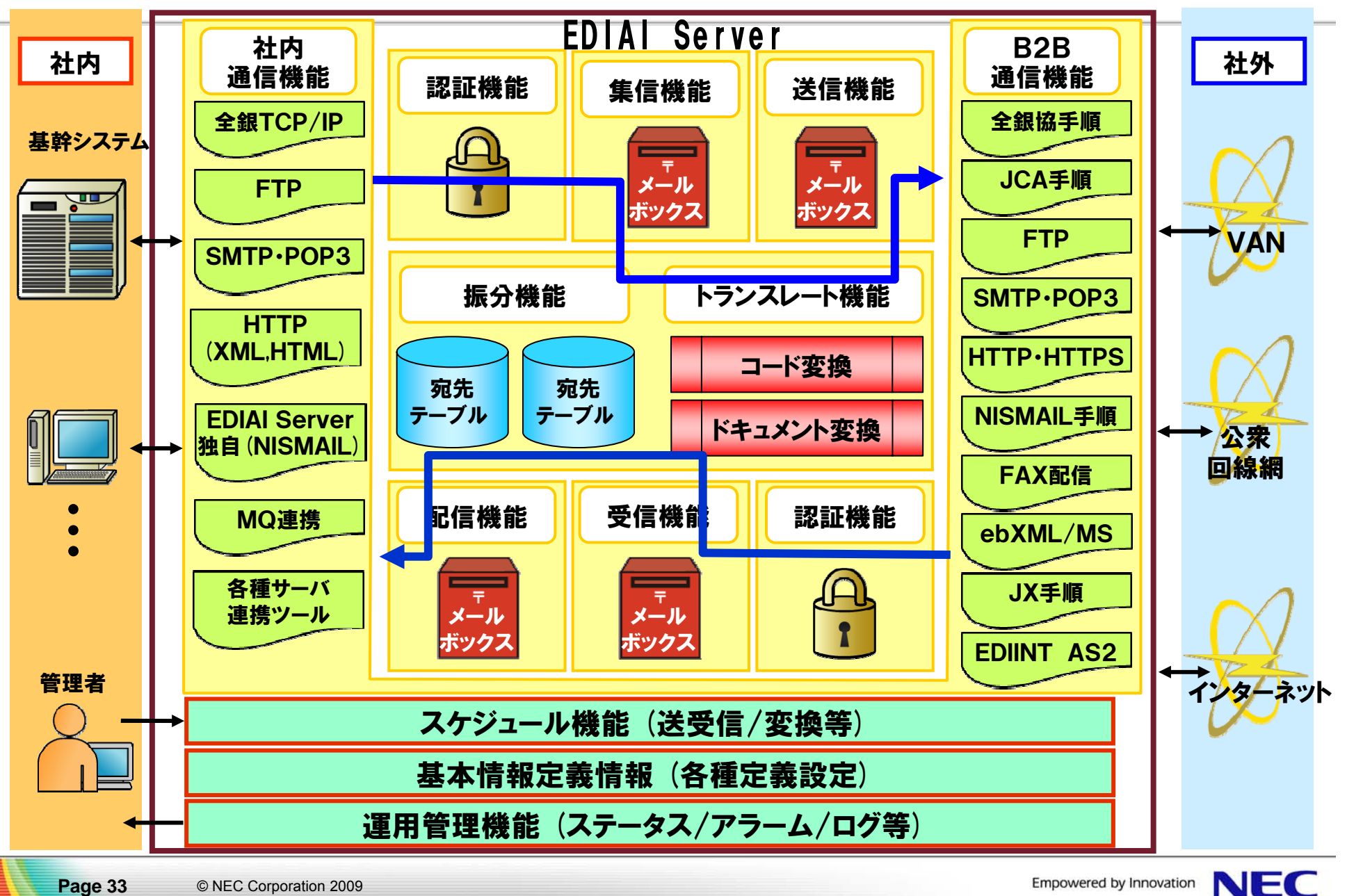

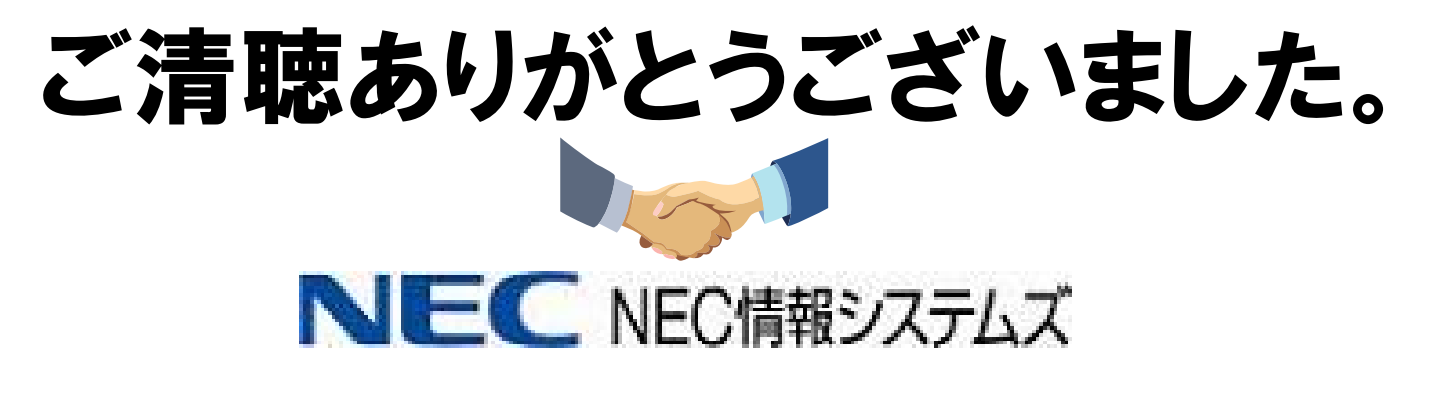

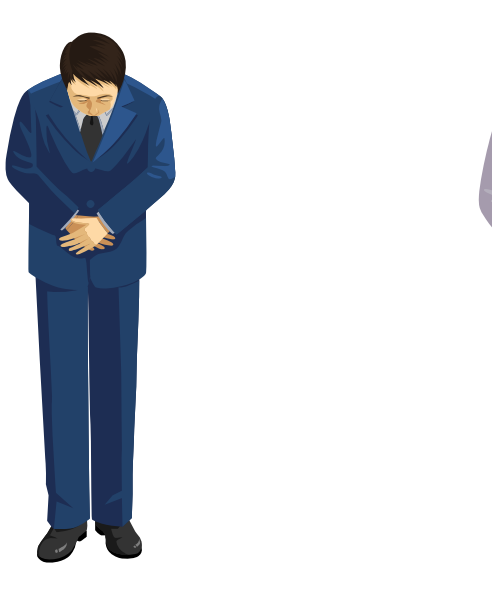

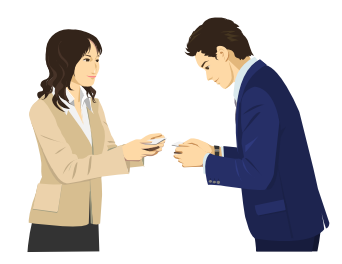

人と地球にやさしい情報社会を イノベーションで実現する グローバルリーディングカンパニー

### **NEC**グループビジョン**2017**

### Empowered by Innovation

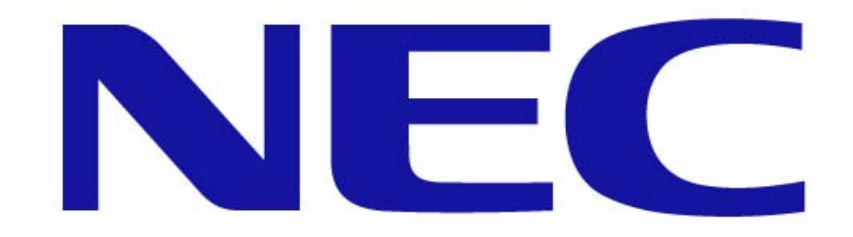